# DENNIS K. CHAN

 $\frac{1}{2}$  60

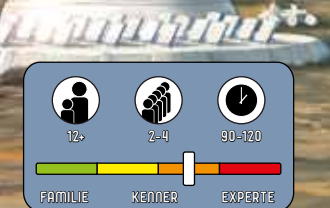

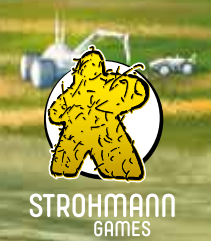

 $\overline{\mathbf{c}}$ 

# Die Geschichte

Der Erste Thermonukleare Krieg hat tiefe Narben auf der Erde hinterlassen. In den letzten zweihundert Jahren zogen soziale Unruhen und der Klimawandel überall auf der Welt verheerende Folgen nach sich. Ernten brachen ein, Ressourcen waren langsam erschöpft und Armut und Kriminalität nahmen überhand. Die Menschheit sah ihrem Ende entgegen.

Die Lösung lag nahe: Die Erde verlassen und eine neue Heimat in den Sternen finden. Angesichts des drohenden Untergangs schlossen sich die verbliebenen Fraktionen der Erde zusammen. Am Silvesterabend 2240 unterzeichneten sie vor dem alten Lincoln Memorial in Washington, D.C. das Abkommen über den Wissenschaftlichen Austausch. Alle verbliebenen Ressourcen der Erde wurden in die Raumfahrt investiert und das vorhandene Wissen über ein weltweites Netzwerk geteilt. Zum ersten Mal in ihrer Geschichte arbeitete die Menschheit zusammen.

Nur sechs Jahre später bauten Ingenieure der Nishida-Østergaard Corporation unter der Leitung von Dr. Edmund Saito das erste Hyper-Raumschiff. Der Konzern teilte die zugrundeliegende Technologie mit dem Rest der Welt. Damit war endlich das Zeitalter der Raumfahrt angebrochen.

Auf diesen Meilenstein der Forschung hin entwickelten andere Fraktionen schon bald erste rudimentäre Technologien für das Terraforming, strahlungsresistente Nutzpflanzen, den Asteroidenbergbau und weitere Grundlagen für das Überleben der Menschheit fernab des Sonnensystems. Inzwischen gab es jeden Monat unzählige Expeditionen zu Exoplaneten. Nun, da Lösungen für die diversen Herausforderungen gefunden wurden, beginnt bei den einzelnen Fraktionen erneut das Verlangen nach Macht und Kontrolle aufzukeimen …

# **Spielziel**

Beyond the Sun ist ein Weltraum-Zivilisationsspiel, in dem ihr gemeinsam bestimmt, wie sich der technologische Fortschritt der Menschheit zu Beginn des Raumfahrtzeitalters entwickelt. Gleichzeitig spielt ihr gegeneinander, mit dem Ziel, dass eure Fraktion in Sachen Wirtschaft, Wissenschaft und galaktischem Einfluss führend sein wird.

Eine Partie besteht aus einer variablen Anzahl an Runden und endet, sobald ihr gemeinsam eine bestimmte Anzahl an Errungenschaften erreicht habt. Die Fraktion mit den meisten Siegpunkten <sup>22</sup> gewinnt. Siegpunkte erhaltet ihr, indem ihr Technologien erforscht, eure Wirtschaft verbessert, Systeme kontrolliert und kolonisiert sowie durch verschiedene Errungenschaften und Ereignisse im Spielverlauf.

# **Spielmaterial**

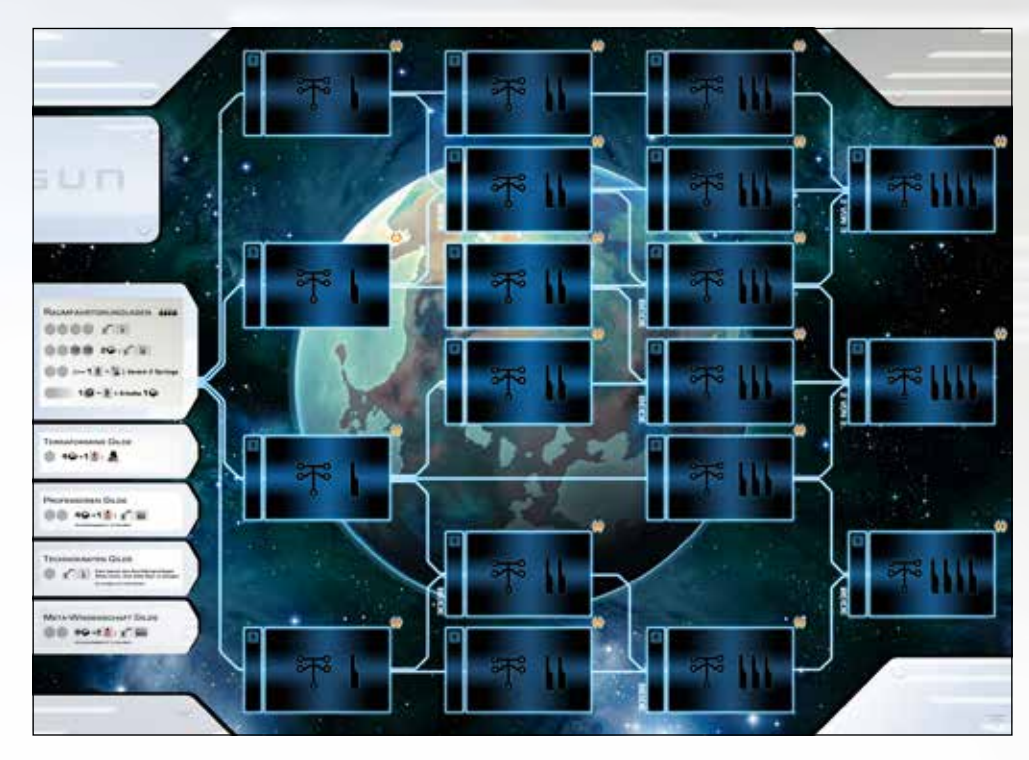

#### **Technologieplan**

Dies ist der zentrale Spielplan. Hier platziert ihr in euren Zügen eure Aktionsfigur, um **Aktionen** auszuführen. Dieser Spielplan zeigt einen vierstufigen **Technologiebaum**. Er beginnt links mit den Raumfahrtgrundlagen und endet rechts mit den Stufe-IIII-Technologien. Ihr müsst auf jedem Technologiezweig zuerst die Technologien der niedrigeren Stufen erforschen, wenn ihr weiter voranschreiten wollt.

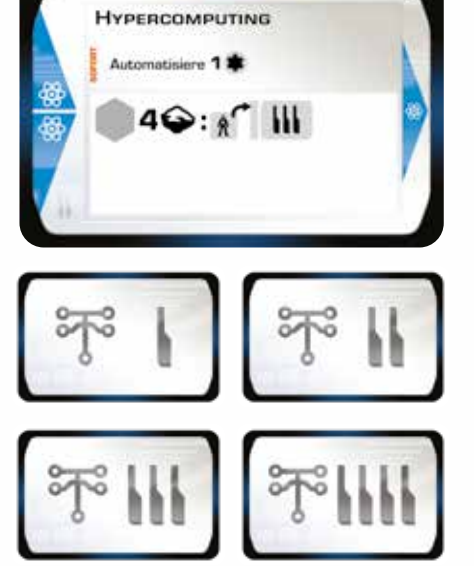

#### 46 Technologiekarten

Die Technologiekarten stehen für die wissenschaftlichen Fortschritte, die ihr im Laufe des Spiels machen könnt. Durch sie erhalten die Fraktionen, die sie erforschen, neue und immer stärkere **Aktionen** und/oder **Sofortboni**. Die erste Fraktion, die eine unbekannte Technologie erforscht, darf sie auswählen. Danach können auch die anderen Spieler diese Technologie erforschen. Der Technologiebaum setzt sich von Partie zu Partie unterschiedlich zusammen. So sind jedes Mal neue Strategien erforderlich. Das Voranschreiten auf dem Technologiebaum wird durch **4 Arten von Technologien** bestimmt: Wissenschaft  $\mathcal{D}$ , Wirtschaft  $\mathcal{D}$ , Militär  $\mathbf{F}$  und Handel <sup>2</sup>. Zu Spielbeginn dürft ihr nur Technologien der Stufen I und II erforschen. Um Technologien höherer Stufen zu erforschen, benötigt ihr Aktionen oder Gilden für die erweiterte Forschung. Letztere könnt ihr über Ereignisse freischalten.

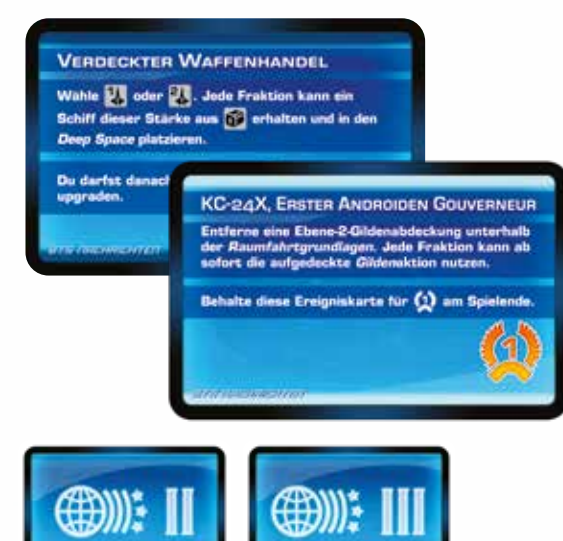

#### 20 Ereigniskarten: je 10 mit Stufe II und III

Der zukünftige Kurs der Menschheit ist geprägt von Ereignissen, die alle Fraktionen betreffen. Im Spiel sind das die Ereigniskarten, die zu Spielbeginn auf den Technologiefeldern ohne Technologiekarten liegen. Wird eine unbekannte Technologie zum ersten Mal erforscht, deckt ihr die Ereigniskarte auf und führt ihre Effekte aus. Ereignisse können überraschende Auswirkungen auf das Spiel haben. Manche Ereignisse bringen euch am Spielende auch Siegpunkte.

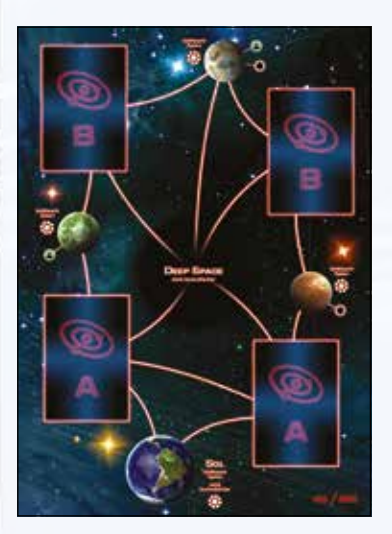

## Doppelseitiger Expeditionsplan

Dieser Spielplan zeigt eine vereinfachte Karte der Milchstraße mit dem Sonnensystem (Sol), bewohnbaren Systemen **c,** die kolonisiert werden können, Schiffswerftsystemen <del>錢</del>, wo Raumschiffe gebaut werden können, sowie dem *Deep Space.* Jeder Ort ist mit benachbarten Orten durch Linien verbunden, die Verbindungen für **Hyperraumsprünge** darstellen. Für jede Linie, über die sich ein Raumschiff bewegen soll, ist ein "Sprung" (ein Bewegungsschritt) erforderlich.

Mit Ausnahme von Sol und dem Deep Space können alle Orte von jeweils einer Fraktion **kontrolliert** werden. Dazu legt diese Fraktion einen ihrer Produktionsmarker als Stützpunkt auf den Ort, welcher der **Spezialisierung dieses Systems ↓** oder \$ entspricht. Dadurch steigert die kontrollierende Fraktion ihre Produktion.

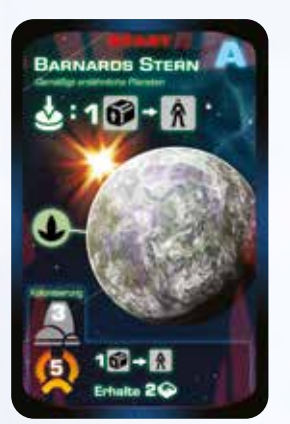

#### 24 Systemkarten: je 12 der Arten A and B

Systemkarten zeigen bewohnbare Exoplanetensysteme, die ihr **kolonisieren** könnt, um Siegpunkte und einzigartige Boni zu erhalten. Jedes System gibt an, welche **militärische Stärke mindestens** erforderlich ist, um es zu kolonisieren. Auf die beiden A-Felder nahe Sol werden Karten vom Systemkartenstapel A gelegt. Sie erfordern eine geringere militärische Stärke und sind weniger Siegpunkte wert. Auf die B-Felder, die weiter von Sol entfernt sind, legt ihr Karten vom Systemkartenstapel B. Diese Systeme haben höhere Anforderungen, bieten aber auch bessere Belohnungen.

Sobald ein Spieler ein System kolonisiert hat, nimmt er sich die Systemkarte vom Expeditionsplan und legt sie zu seiner Fraktion. Es gehört nun dauerhaft ihm. Da Systeme viele Siegpunkte und spezielle Effekte bringen, kann es für den Sieg entscheidend sein, die richtigen Systeme zu kolonisieren.

Alle Systemkarten in Beyond the Sun haben Namen von echten Sternsystemen, die von der Erde aus beobachtet werden können!

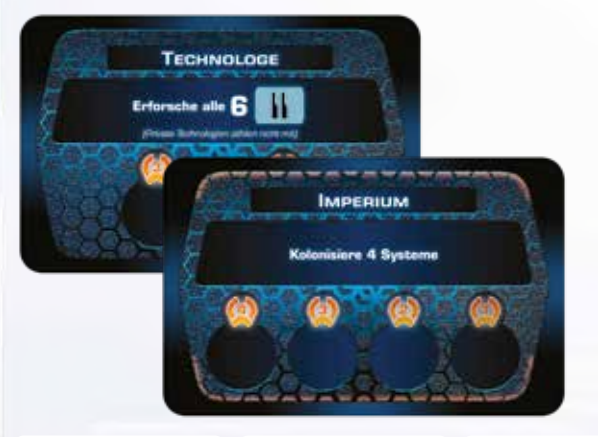

#### 10 Errungenschaftskarten: je 4 der Arten A und B sowie 2 Basis-Errungenschaften

Errungenschaften sind Meilensteine der Zivilisation, die für den Fortschritt der Menschheit stehen. In jeder Partie spielt ihr mit den 2 Basis-Errungenschaften und 2 zufällig gezogenen Errungenschaftskarten. Sie bringen zusätzliche Siegpunkte. Manche von ihnen haben nur eine begrenzte Anzahl an Feldern, auf die Marker gelegt werden können. Sobald eine bestimmte Anzahl **Errungenschaftsmarker** platziert wurde, wird die letzte Runde des Spiels ausgelöst.

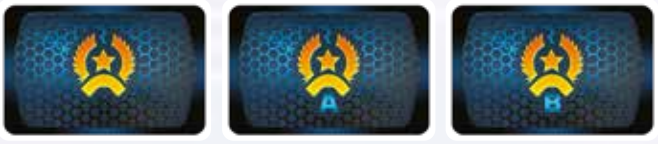

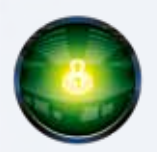

#### **Startspielermarker**

Am Startspielermarker erkennt ihr, wer das Spiel begonnen hat, damit ihr alle gleich oft am Zug seid. Der Startspieler behält ihn die ganze Partie bei sich.

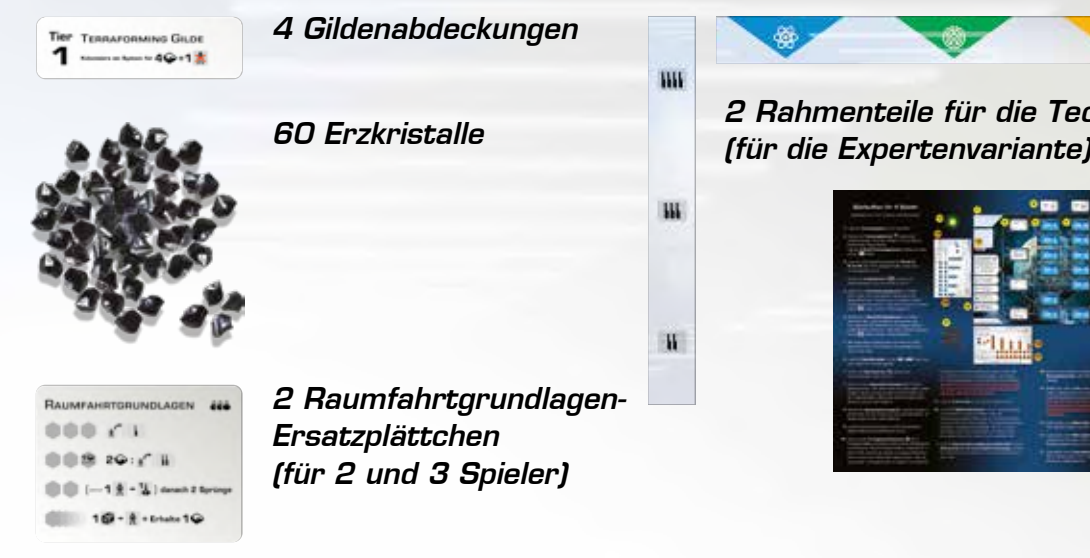

die Technologiekartenauslage

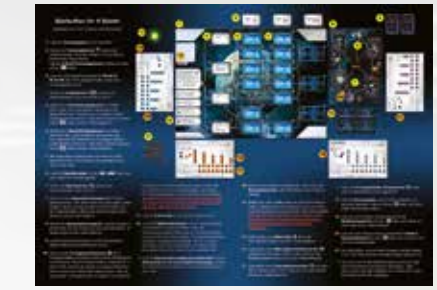

Spielaufbau-**Anleitung** 

# Spielmaterial für jede der 4 Fraktionen

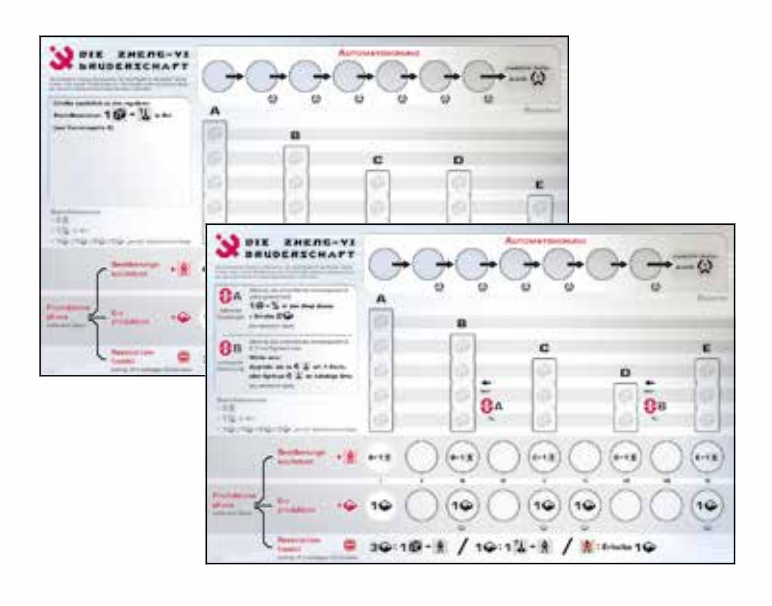

## 2 Fraktionstableaus (Standard und Experte)

Jeder Spieler hat ein eigenes Fraktionstableau, auf dem er seine Wirtschaft verwaltet. Die beiden Hauptarten von Ressourcen in diesem Spiel sind **Bevölkerung**  $\hat{\textbf{R}}$ (Arbeitskräfte) und Erz  $\bigcirc$  (Währung). Der Hauptbereich eures Fraktionstableaus zeigt die **Vorratsspalten** und die **Produktionsleisten** für die beiden Ressourcenarten sowie die **Verhältnisse** zwischen ihnen für den **Ressourcentausch**. Oben auf dem Fraktionstableau ist die **Automatisierungsleiste**. Sie zeigt den technologischen Fortschritt einer Fraktion bei der Produktion. Die Fraktionstableaus gibt es in 2 verschiedene Varianten: Die **Standard-Tableaus** haben alle dieselben Produktionsleisten und unterscheiden sich nur geringfügig hinsichtlich der Startbedingungen. Die **Experten-Tableaus** dagegen zeigen alle unterschiedliche Produktionsleisten/Vorratsspalten und Sonderfähigkeiten, die ihr im Laufe des Spiels erhalten könnt.

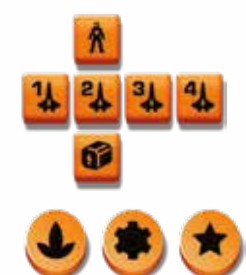

#### 20 6-seitige Ressourcenwürfel

Die Ressourcenwürfel erfüllen gleich mehrere Funktionen und haben 6 verschiedene Seiten: Bevölkerung  $\hat{\bm{\Lambda}}$  , Vorrat  $\hat{\bm{\Phi}}$  und Raumschiffe der Stufen  $[1\!\!\!\downarrow, \frac{2}{4}\!\!\!\downarrow, \frac{3}{4}\!\!\!\downarrow$  und  $\hat{\bm{\Phi}}$  .

## 24 Holzmarker

(8 Nahrungsproduktion, 8 Erzproduktion, 8 Errungenschaften/Ersatz)

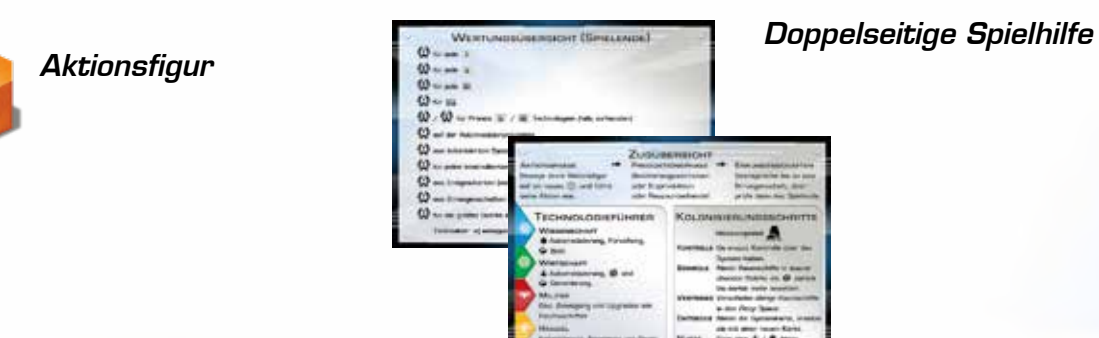

# **Zugübersicht**

In Beyond the Sun seid ihr nacheinander im Uhrzeigersinn am Zug, bis das Spielende ausgelöst wird. Nach dem Spielende zählt ihr eure Siegpunkte  $\Omega$  und bestimmt, wer gewinnt.

Dein Zug besteht aus drei Phasen, die nacheinander ausgeführt werden:

- **1. Aktionsphase** Bewege deine Aktionsfigur auf ein anderes Aktionsfeld und führe die zugehörige Aktion aus.
- **2. Produktionsphase** Wähle entweder Bevölkerungswachstum, Erzproduktion oder Ressourcenhandel.
- **3. Errungenschaftsphase** Beanspruche bis zu 1 Errungenschaft.

Nachdem du diese Phasen abgeschlossen hast, ist der nächste Spieler links von dir am Zug.

#### 1. Aktionsphase

Um eine Aktion auszuführen, bewegst du deine Aktionsfigur **P** auf ein Aktionsfeld wauf dem Technologieplan. Anschließend führst du die Aktion aus, die rechts neben diesem Aktionsfeld abgebildet ist. Hierbei gelten folgende Regeln:

- 1. Das gewählte Aktionsfeld darf nicht durch die Aktionsfigur einer anderen Fraktion besetzt sein.
- 2. Du musst deine Aktionsfigur bewegen. Sie darf nicht auf dem Aktionsfeld stehen bleiben, auf dem sie sich zu Beginn des Zuges befand. Du darfst sie aber auf ein anderes freies Aktionsfeld auf derselben Technologiekarte bewegen (sofern diese Karte mehrere Aktionsfelder hat), oder dieselbe Aktion wiederholen (sofern es mehr als ein Aktionsfeld für diese Aktion gibt). Diese Regel gilt auch für die Raumfahrtgrundlagen, mit folgender Ausnahme: Die Aktion des untersten Aktionsfelds dort darfst du beliebig oft wiederholen.
- 3. Du musst die Technologie mit dem gewählten Aktionsfeld bereits erforscht haben. Du hast sie erforscht, wenn einer deiner Bevölkerungswürfel d links von der Technologiekarte liegt. (Die bereits auf dem Technologieplan aufgedruckten pAktionsfelder müssen nicht erst erforscht werden.)
- 4. Du kannst keine Aktion wählen, die du nicht ausführen oder nicht bezahlen kannst.
- 5. Bei zwei Aktionsfeldern der *Raumfahrtgrundlagen* musst du 1 zusätzliches Erz zahlen, um die Aktion auszuführen.
- 6. Zu Spielbeginn befinden sich die Aktionsfiguren noch nicht auf dem Technologieplan und es sind noch keine Felder besetzt.

Aktionsfelder befinden sich in der Regel auf Technologiekarten und im Kasten mit den Raumfahrtgrundlagen, der auf den Technologieplan aufgedruckt ist. Die unterste Aktion der Raumfahrtgrundlagen hat beliebig viele Aktionsfelder und ist damit immer verfügbar.

Eine Aktion ist immer wie folgt angegeben:

#### **Kosten : LEffekt**

Die meisten Kosten und Effekte einer Aktion werden durch Symbole dargestellt. Besondere Effekte werden mit einem Satz beschrieben. Im **Effektverzeichnis** ab Seite 13 werden die verschiedenen Arten von Symbolen und Effekten genauer erläutert.

- **• Sieh immer nach, ob du eine Technologie auch wirklich erforscht hast, bevor du eine ihrer Aktionen ausführen möchtest!**
- **• Du darfst dieselbe Aktion wiederholen, sofern sie ein zweites, freies Aktionsfeld hat.**
- **• Falls eine Aktion Kosten hat, musst du diese immer vollständig bezahlen, bevor du ihren Effekt ausführst.**

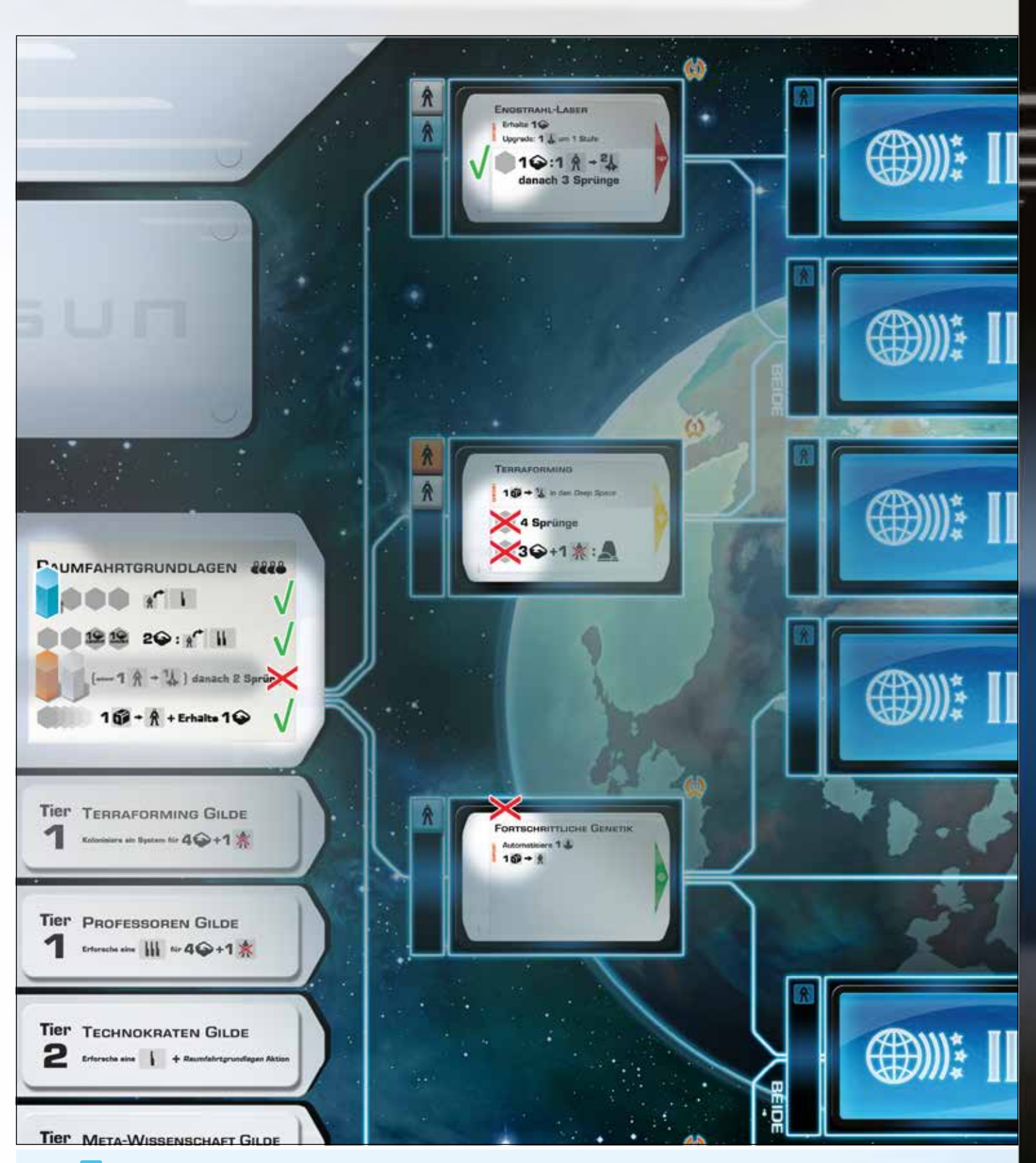

Annie **der ist am Zug. Ihre Aktionsfigur steht aktuell auf dem Aktionsfeld für "Erforsche eine Stufe-I-Technologie" A<sup>rt</sup> B.** Sie muss ihre Aktionsfigur bewegen. Sie darf sie auf ein beliebiges, freies Aktionsfeld der *Raumfahrtgrundlagen* bewegen (auch auf ein anderes Aktionsfeld der Aktion "Erforsche eine Stufe-I-Technologie") oder auf das freie Feld auf der Technologiekarte Engstrahl-Laser, da sie diese bereits erforscht hat (zu erkennen daran, dass links von der Technologiekarte ein blauer Würfel liegt).

Sie kann nicht die Aktion "Baue ein Raumschiff, dann 2 Sprünge" (dritte *Raumfahrtgrundlagen-*Aktion) wählen, weil beide zugehörigen Aktionsfelder durch andere Aktionsfiguren besetzt sind. Sie kann auch keine Aktionen der Technologiekarte Terraforming wählen, weil sie diese Technologie noch nicht erforscht hat. Die Technologiekarte Fortschrittliche Genetik kann sie ebenfalls nicht wählen, weil diese keine Aktionsfelder hat. (Diese Karte bietet nur einen Sofortbonus, aber keine Aktionen.)

#### 2. Produktionsphase

In der Produktionsphase musst du dich für **eine** der folgenden Optionen entscheiden:

- Bevölkerungswachstum
- **Erzproduktion**
- Ressourcenhandel

Dies sind keine Aktionen und du bewegst deine Aktionsfigur nicht.

## **Bevölkerungswachstum + A:**

- 1. Sieh dir die Produktionsleiste für das Bevölkerungswachstum auf deinem Fraktionstableau an.
- 2. Sieh nach, wie viele g-Symbole **nicht** durch Nahrungsproduktionsmarker g verdeckt sind, einschließlich dem ganz linken Feld.
- 3. Nimm für jedes sichtbare Symbol 1 Vorratswürfel **1** von der **Vorratsspalte** mit dem **zugehörigen Buchstaben** darüber (egal von welchem Feld innerhalb dieser Spalte), drehe ihn auf die Bevölkerungsseite  $\hat{\Lambda}$  und lege ihn auf die linke Seite deines Fraktionstableaus.

Wie du Nahrungs- und Erzproduktionsmarker entfernst, wird später erklärt.

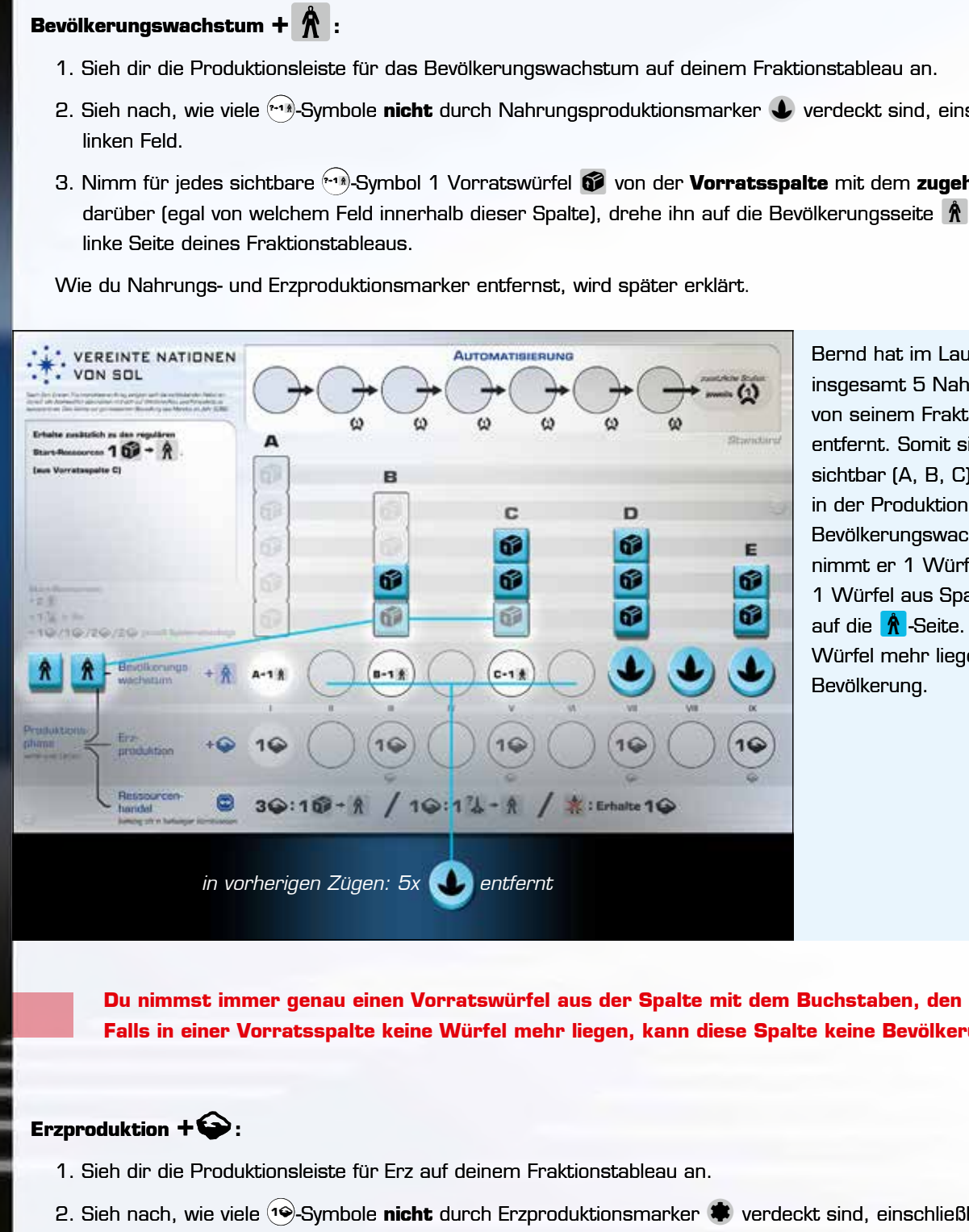

Bernd hat im Laufe des Spiels bereits insgesamt 5 Nahrungsproduktionsmarker von seinem Fraktionstableau entfernt. Somit sind 3  $\leftarrow$  Symbole sichtbar (A, B, C). Wenn sich Bernd in der Produktionsphase für das Bevölkerungswachstum entscheidet, nimmt er 1 Würfel aus Spalte B und 1 Würfel aus Spalte C und dreht sie auf die **A**-Seite. Da in Spalte A keine Würfel mehr liegen, produziert sie keine Bevölkerung.

Du nimmst immer genau einen Vorratswürfel aus der Spalte mit dem Buchstaben, den das **<b>A**)-Symbol zeigt. **Falls in einer Vorratsspalte keine Würfel mehr liegen, kann diese Spalte keine Bevölkerung mehr produzieren.**

#### **Erzproduktion +** $\mathbf{\odot}$ **:**

1. Sieh dir die Produktionsleiste für Erz auf deinem Fraktionstableau an.

- 2. Sieh nach, wie viele <sup>(</sup>��-Symbole **nicht** durch Erzproduktionsmarker (♦ verdeckt sind, einschließlich dem ganz linken.
- 3. Nimm dir so viele Erzkristalle aus dem Vorrat, wie <sup>ag</sup>-Symbole sichtbar sind. Lege sie auf dein Fraktionstableau.

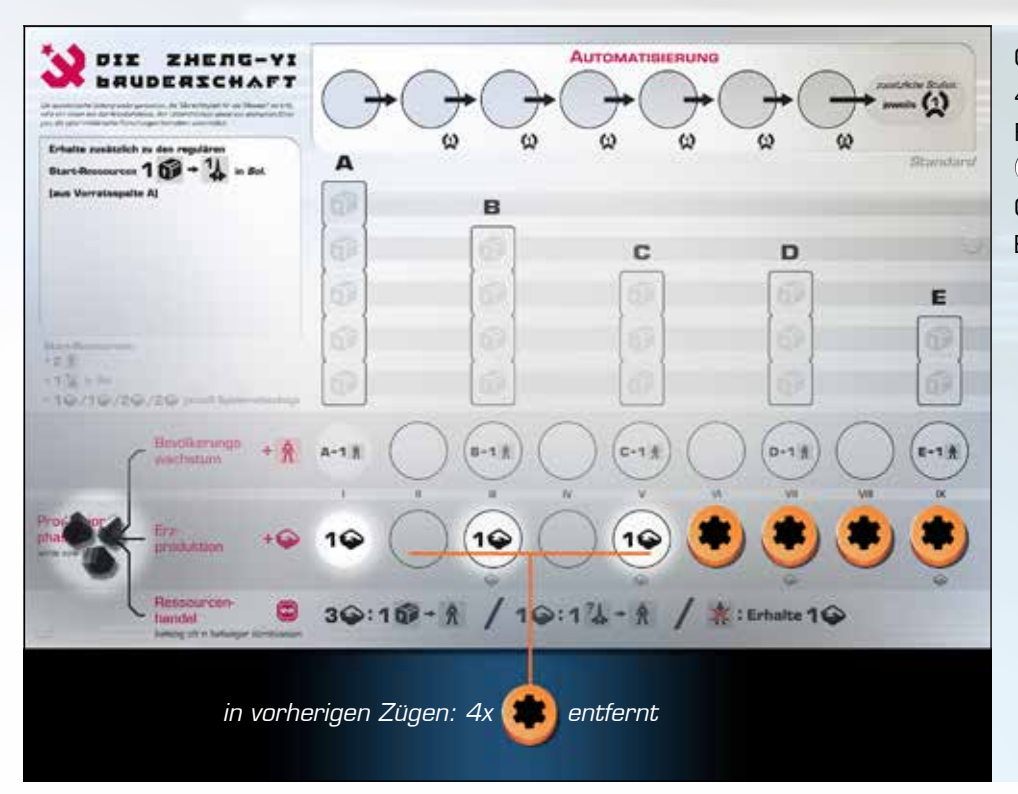

Cindy hat im Laufe des Spiels insgesamt 4 Erzproduktionsmarker von ihrem Fraktionstableau entfernt. Somit sind 3 g-Symbole sichtbar. Entscheidet sich **1**oCindy für die Erzproduktion, erhält sie 3 Erzkristalle aus dem Vorrat.

#### **Ressourcenhandel** t**:**

- 1. Bei dieser Option darfst du deine Ressourcen gegen Ressourcen anderer Art tauschen. Dies kann sinnvoll sein, wenn du viele Ressourcen einer Art und eine zu geringe Produktion einer anderen Ressourcenart hast.
- 2. Du darfst beliebig oft und in beliebig vielen Kombinationen Ressourcen handeln:
	- a. Erz gegen Bevölkerung:

Zahle 3 Erz. Nimm anschließend 1 Vorratswürfel **10 aus der am weitesten links gelegenen Vorratsspalte** mit Vorratswürfeln und drehe ihn auf die Bevölkerungsseite  $\hat{A}$ . Die Anzahl der Nahrungsproduktionsmarker auf deinem Fraktionstableau **wird hierbei nicht berücksichtigt. anschließend 1 Vorratswürfel 62 aus der Spannenden in auf die Bevölkerungsseite**  $\hat{\mathbf{\Lambda}}$ **<br>
Find hierbei nicht berücksichtigt.<br>
Spannenden Bevölkerung:<br>
Spannenden 1 deiner Raumschiffe von**  $\hat{\mathbf{\Lambda}}$ **.<br>
Erz:<br>
Spannenden fü** 

- b. Raumschiff ausmustern gegen Bevölkerung: Zahle 1 Erz. Nimm anschließend 1 deiner Raumschiffe von einem beliebigen Ort und drehe es auf die Bevölkerungsseite  $\hat{\mathbf{R}}$ .
- c. Bevölkerung gegen Erz:

Lege 1 Bevölkerungswürfel mit der **62**-Seite nach oben zurück auf die **am weitesten rechts gelegene Vorratsspalte** mit mindestens einem freien Feld und nimm dir 1 Erzkristall aus dem Vorrat.

- 3. In dem seltenen Fall, dass du keine Vorratswürfel mehr hast, kannst du den Ressourcenhandel "Erz gegen Bevölkerung" nicht nutzen, um mehr Bevölkerung zu erhalten.
	- **• Pro Zug darfst du in der Produktionsphase nur eine Option wählen (Bevölkerungswachstum, Erzproduktion oder Ressourcenhandel) – nicht alle. Deine Wahl kann entscheidend sein, um die richtigen Ressourcen für deinen nächsten Zug vorzubereiten.**
	- **• Produzierst du Bevölkerung oder Erz, musst du so viel produzieren, wie du kannst. Du kannst nicht freiwillig weniger Ressourcen nehmen, als produziert werden.**
	- **• Da beim Ressourcenhandel die Nahrungsproduktionsmarker nicht berücksichtigt werden, kannst du auf diese Weise neue Bevölkerung erhalten, auch wenn einige deiner Vorratsspalten bereits leer sind.**
	- **• Falls alle einverstanden sind, darf der nächste Spieler in Zugreihenfolge seinen Zug bereits beginnen, während du dich noch entscheidest, was du produzieren möchtest.**

## 3. Errungenschaftsphase

In dieser Phase darfst du eine Errungenschaft beanspruchen. Errungenschaften bringen am Spielende Siegpunkte  $\Omega$ . Du darfst pro Zug höchstens eine Errungenschaft beanspruchen, selbst wenn du die Bedingungen für mehrere erfüllst.

- Um eine Errungenschaft zu beanspruchen, teile deinen Mitspielern mit, welche Bedingung du erfüllt hast, und lege einen deiner Errungenschaftsmarker  $\bigstar$  auf ein freies Feld auf der entsprechenden Errungenschaftskarte. Die Felder auf Errungenschaftskarten werden immer von links nach rechts gefüllt (von den höchsten Siegpunkten zu den niedrigsten). ★ auf ein freies<br>den immer von li<br>ur ein Errungensch<br>liese Errungensch<br>von jeder Fraktio<br>perium bereits be<br>ucht, bleibt dein l<br>nicht mehr erfüll:<br>pruchen, wenn du<br>einauszuzögern.<br>kern ist unbegrer<br>von dem Spieler b<br>ung er
- Auf jedem Errungenschaftsfeld darf nur ein Errungenschaftsmarker liegen. Liegen auf allen Feldern einer Errungenschaftskarte Marker, kann diese Errungenschaft nicht mehr beansprucht werden.
- Jede Errungenschaft darf nur einmal von jeder Fraktion beansprucht werden. Hast du zum Beispiel 8 Systeme kolonisiert und die Errungenschaft Imperium bereits beansprucht, kannst du sie nicht erneut beanspruchen.
- Hast du eine Errungenschaft beansprucht, bleibt dein Errungenschaftsmarker für den Rest der Partie dort liegen, selbst wenn du die Bedingung später nicht mehr erfüllst.
- Du musst eine Errungenschaft beanspruchen, wenn du ihre Bedingung erfüllst. Du kannst diese Phase nicht freiwillig überspringen, etwa um das Spielende hinauszuzögern.
- Dein Vorrat aus Errungenschaftsmarkern ist unbegrenzt. Verwende gegebenenfalls einen geeigneten Ersatz.
- Eine Errungenschaft darf immer nur von dem Spieler beansprucht werden, der am Zug ist, auch wenn ein anderer Spieler in diesem Moment die Bedingung erfüllt.

# Spielende und Wertung

#### Spielende auslösen

In Beyond the Sun endet eine Partie nicht nach einer festgelegten Anzahl an Runden. Stattdessen wird das Spielende ausgelöst, sobald insgesamt 4 Errungenschaftsmarker **och bagen 3 Errungenschaftsmarker bei 2 oder 3 Spielern)** auf Errungenschaftskarten liegen. Dabei ist egal, auf welchen Errungenschaftskarten sie liegen und welche Farben die Errungenschaftsmarker haben.

Sobald die 4. Errungenschaft beansprucht wurde, wird die aktuelle Runde noch zu Ende gespielt (den letzten Zug macht der Spieler rechts neben dem Startspieler) und anschließend noch eine weitere komplette letzte Runde gespielt. Nachdem das Spielende ausgelöst wurde, dürft ihr weiterhin Errungenschaften beanspruchen, sodass am Ende womöglich mehr als 4 Errungenschaftsmarker auf Errungenschaftskarten liegen. Nach der letzten Runde zählt ihr eure Siegpunkte. Der Spieler mit den meisten Siegpunkten gewinnt. Bei Punktegleichstand siehe Seite 11 unten.

Achtet darauf, wann die Zeit gekommen ist, dass Errungenschaften beansprucht werden – denn das Spielende kann schnell ausgelöst werden. Da du aber pro Zug **höchstens eine** Errungenschaft beanspruchen darfst, kannst du das Spielende nicht beschleunigen, indem du mehrere Errungenschaften auf einmal beanspruchst. Andererseits kannst du das Spielende aber auch nicht hinauszögern, indem du eine Errungenschaft nicht beanspruchst, obwohl du sie erfüllst. Denn erfüllst du die Bedingung einer Errungenschaft, **musst** du sie beanspruchen. Erfüllst du die Bedingungen mehrerer Errungenschaften, darfst du dir aber aussuchen, welche davon du beanspruchst.

**Nur wer am Zug ist, darf eine Errungenschaft beanspruchen, und zwar höchstens eine!**

**Eine Partie besteht in der Regel aus etwa 15 Runden, einschließlich der letzten Runde. Die Anzahl der Runden ist aber abhängig davon, welche Entscheidungen ihr trefft und wie sich der Technologiebaum entwickelt.**

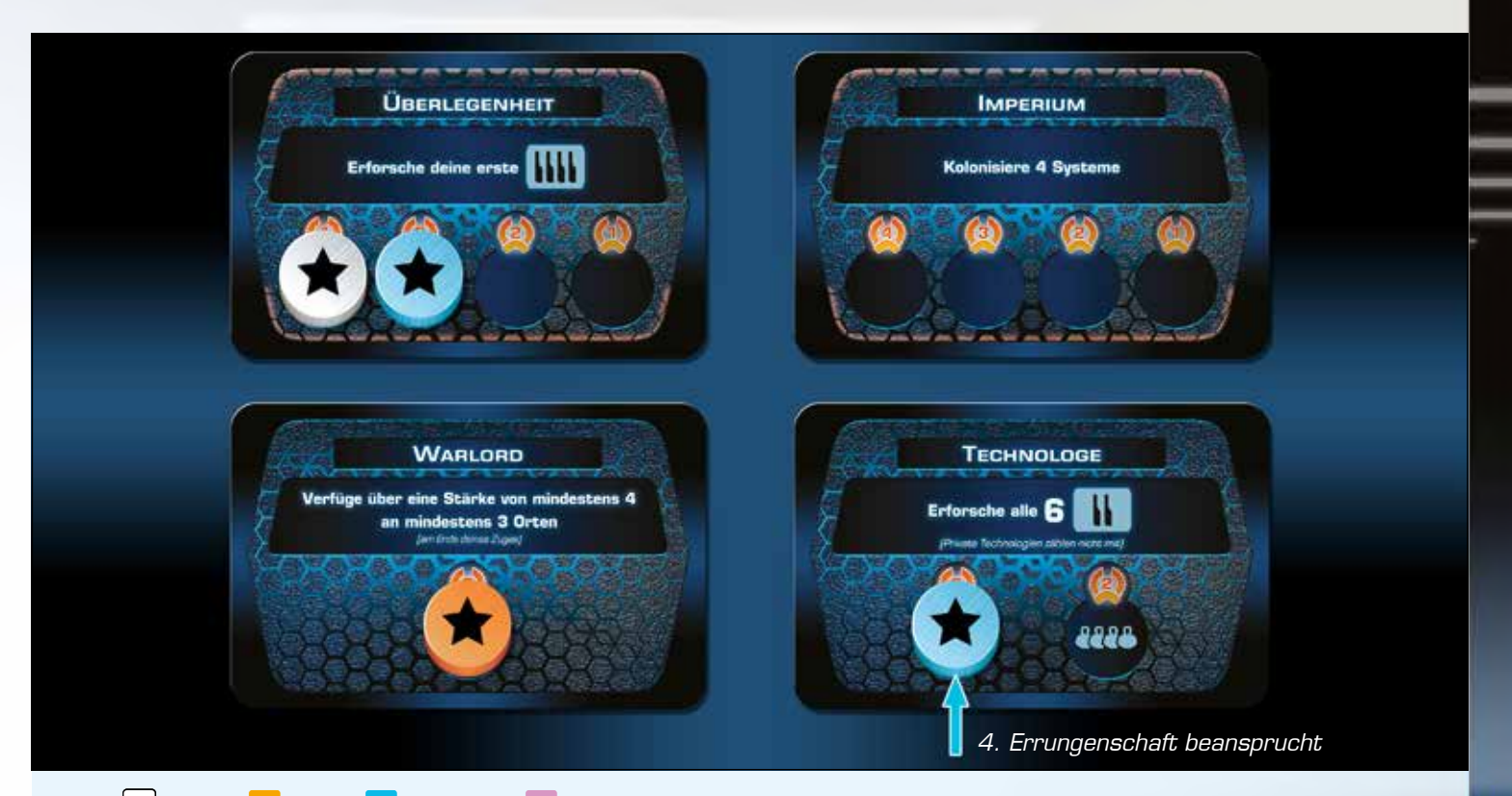

Annie d, Bernd d, Cindy d und Denis d spielen zu viert eine Partie Beyond the Sun. Annie war die Startspielerin. Cindy (3. Spielerin) hat die 4. Errungenschaft beansprucht und damit das Spielende ausgelöst. Damit alle gleich oft am Zug waren, ist Denis (4. Spieler) nach Cindy noch einmal am Zug. Anschließend sind alle noch genau einmal am Zug, einschließlich Denis. Alle dürfen weiterhin eine Errungenschaft pro Zug beanspruchen, obwohl bereits 4 Errungenschaftsmarker platziert wurden.

Hätte Denis, als 4. und somit letzter Spieler, das Spielende ausgelöst, würde sofort nach seinem Zug die letzte Runde beginnen und alle, einschließlich Denis, wären noch genau einmal am Zug.

#### **Wertung**

Zählt jeweils wie folgt die Siegpunkte eurer Fraktion zusammen. Ihr findet diese Übersicht auch auf euren Spielhilfen. Jede Fraktion erhält:

- 1. **1 C** für jede ihrer Stufe-I-Technologien.
- 2. **2**  $\bigcirc$  für jede ihrer Stufe-II-Technologien.
- 3. **3**  $\bigcirc$  für jede ihrer Stufe-III-Technologien.
- 4. **2** $\bigotimes$  für "Private Technologien" (durch Kartenboni) der Stufe II und **3**  $\bigotimes$  für welche der Stufe III.
- 5. die aufgedruckten <sup>2</sup> ihrer Stufe-III-Technologien.
- 6. die aufgedruckten  $\Omega$  ihrer Automatisierungsleiste (zählt alle sichtbaren  $\Omega$  bis zur erreichten Stufe zusammen). Jede Stufe, die über Stufe 7 hinaus erreicht wurde, ist zusätzlich 1  $\bigcirc$  wert.
- 7. die unten auf der Karte aufgedruckten <sup>2</sup> für jedes ihrer kolonisierten Systeme.
- 8. 1  $\bigcirc$  für jeden ihrer nicht kolonisierten Stützpunkte (auf Systemkarten und/oder Schiffswerftsystemen).
- 9.  $\Omega$  für jede Ereigniskarte mit  $\Omega$ . Diese liegen entweder neben den Errungenschaftskarten oder wurden bestimmten Orten oder Fraktionen zugewiesen.
- 10. <sup>2</sup> für jede ihrer Errungenschaften.
- 11. Für jeden nicht kontrollierbaren Ort (Sol und Deep Space) erhält die Fraktion mit der größten militärischen Stärke an diesem Ort **1**  $\bigcirc$  (bei Gleichstand erhalten alle Beteiligten jeweils diesen  $\bigcirc$ ).

Die Fraktion mit den meisten Siegpunkten gewinnt! Bei einem Gleichstand gewinnt die beteiligte Fraktion mit den wenigsten Nahrungs- und Erzproduktionsmarkern in den Produktionsleisten auf ihrem Fraktionstableau (also mit der höchsten Gesamtproduktionsstufe). Herrscht immer noch Gleichstand, gewinnt von den Beteiligten, wer die meisten Bevölkerungswürfel  $\,$  übrig hat. Herrscht auch hier Gleichstand, gewinnt von den Beteiligten, wer die meisten Erzkristalle übrig hat. Sind die Beteiligten immer noch gleichauf, kontrollieren diese Fraktionen gemeinsam die Galaxie. Galaxie

# Basisaktionen

In Beyond the Sun werden die Kosten und Effekte von Aktionen sowie andere Boni, die ihr im Spielverlauf erhalten könnt, durch Symbole dargestellt. Für den Einstieg (besonders, wenn ihr das Spiel zum ersten Mal spielt) erklärt die folgende Tabelle die Raumfahrtgrundlagen-Aktionen. Sie beschreibt die Aktionen in ganzen Sätzen und bietet eine stichpunktartige Übersicht, aus welchen einzelnen Effekten die Aktionen bestehen.

Auf den folgenden Seiten findet ihr ein vollständiges Verzeichnis aller Effekte, die in Aktionen vorkommen.

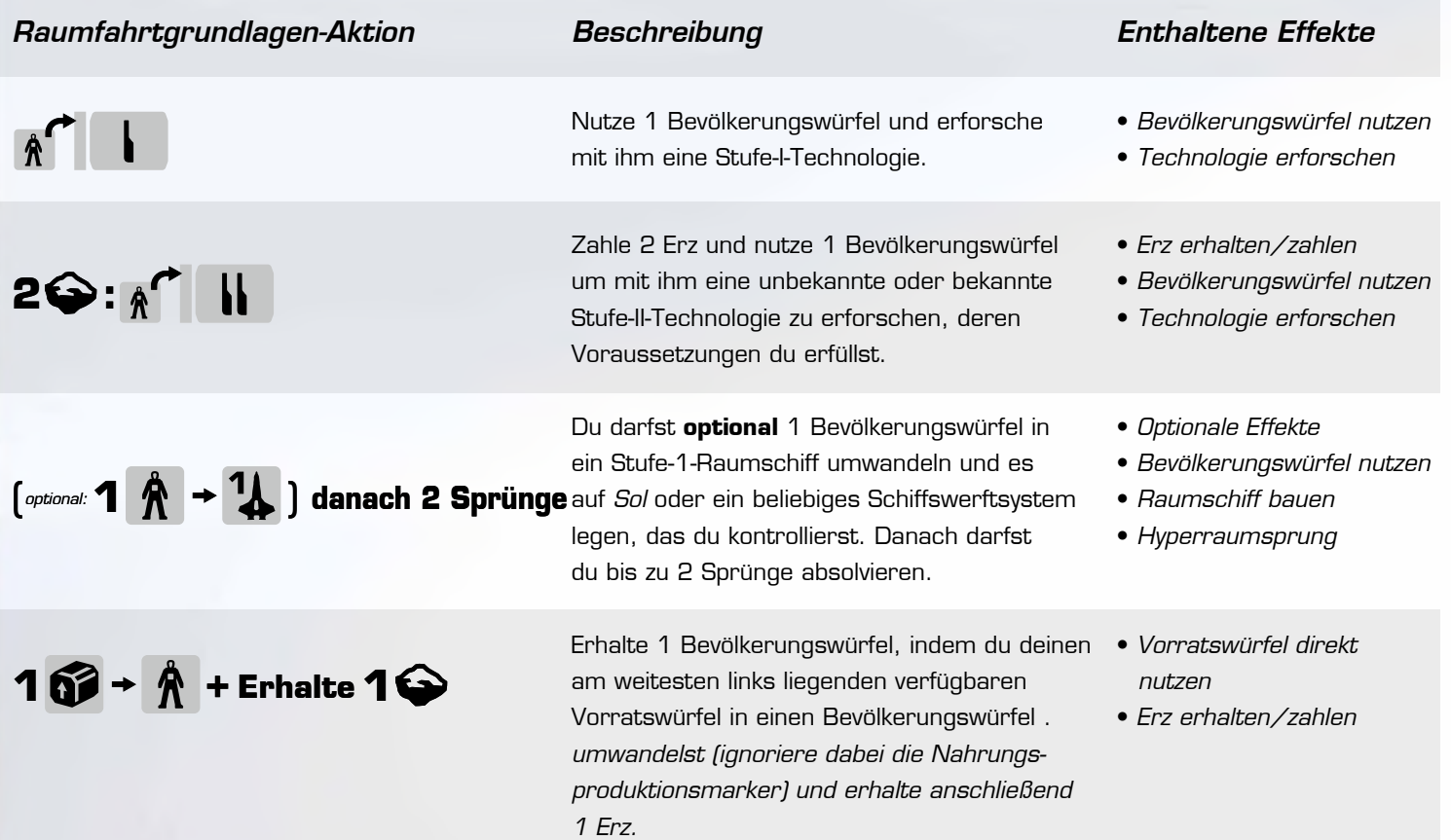

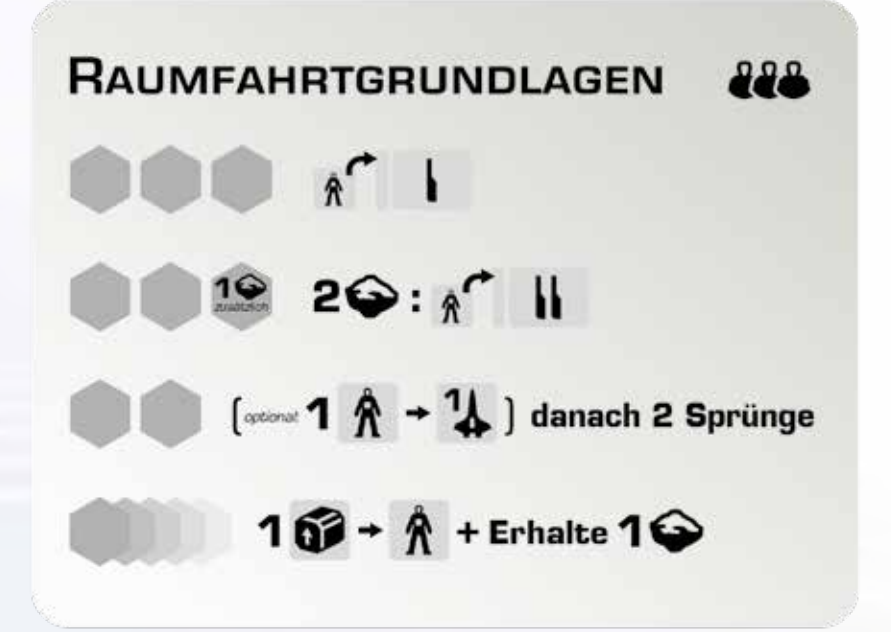

# Effektverzeichnis

## Erz erhalten/zahlen

**<sup>X</sup>**o **: Effekt**

## **Erhalte X<sup>o</sup>**

## **Zahle X** $\bigodot$  an einen Mitspieler

Viele der Aktionen im Spiel haben Erz als Kosten, um sie ausführen zu dürfen. Durch manche Aktionen erhältst du Erz aus dem Vorrat.

- Hat eine Aktion oder ein Effekt Erz als Kosten, musst du diese Kosten vollständig in den allgemeinen Vorrat (oder an den betreffenden Mitspieler) zahlen, bevor du den Effekt ausführst.
- Erhältst du Erz durch einen Effekt, nimm dir die vollständige Menge als Erzkristalle aus dem allgemeinen Vorrat und lege sie auf dein Fraktionstableau. Der allgemeine Vorrat aus Erzkristallen ist unbegrenzt (nimm gegebenenfalls einen geeigneten Ersatz).

## Bevölkerungswürfel nutzen

# $1 \nparallel \theta$  + Effekt,  $\hat{\theta}$  Effekt

Die aktive Arbeiterschaft einer Fraktion ist von entscheidender Bedeutung, um neue Technologien zu erforschen und Raumschiffe zu bauen. Damit die Wirtschaft einer Fraktion nachhaltig wachsen kann, müssen ihre Nahrungsproduktion und die Beschäftigung der Bevölkerung ausgeglichen sein.

Um Bevölkerungswürfel  $\hat{\Lambda}$  nutzen zu können, musst du die erforderliche Anzahl an Bevölkerungswürfeln auf deinem Fraktionstableau verfügbar haben. Die meisten Effekte erfordern nur 1 Bevölkerungswürfel. Wenn du einen Bevölkerungswürfel nutzt, legst du ihn auf einen Spielplan und drehst ihn gegebenenfalls auf eine andere Seite (Du kannst ihn beispielsweise auf ein Technologiefeld legen oder ihn in ein Raumschiff umwandeln).  $\begin{tabular}{ll} \bf \hat{F} & \color{red}{\bullet} & \color{red}{\bullet} & \color{red}{\$ 

## Vorratswürfel direkt nutzen

# $10^2$   $\rightarrow$  Effekt

Dank der Entwicklung einer fortschrittlichen KI und androider Technologien können Fraktionen ihre Leistung mit geringem personellen Bedarf steigern. So wurde der Einsatz autonomer Raumschiffe und eigenständig handelnder Roboterarbeiter möglich. Diese Entwicklung wirft allerdings auch die ethische Frage auf, welchen Stellenwert Maschinen und Androiden in der Gesellschaft einnehmen.

Nimm **von links nach rechts** die angegebene Anzahl an Vorratswürfeln 6<sup>2</sup> aus den Vorratsspalten deines Fraktionstableaus. Du musst immer erst alle Würfel aus einer Spalte genommen haben, bevor du Würfel aus der nächsten Spalte nehmen darfst. Die Anzahl der Nahrungsproduktionsmarker auf deinem Fraktionstableau **wird bei diesem Effekt nicht berücksichtigt**. Hast du keine Vorratswürfel mehr in deinen Vorratsspalten liegen, darfst du stattdessen Bevölkerungswürfel nutzen, musst es aber nicht.

**Dieser Effekt erlaubt es dir, Würfel direkt aus den Vorratsspalten zu nehmen, unabhängig von deiner Produktionsleiste für das Bevölkerungswachstum. Dies kann hilfreich sein, wenn du Schwierigkeiten hast, dem Nahrungsbedarf gerecht zu werden.**

# Bevölkerung zurückholen

# $1 \times +$  Effekt

Um Bevölkerung als Teil der Kosten eines Effekts zurückzuholen, musst du die erforderliche Anzahl an Bevölkerungswürfeln  $\hat{\mathbf{A}}$ auf deinem Fraktionstableau verfügbar haben. Nimm einen Bevölkerungswürfel, drehe ihn auf die Vorratsseite **69** und lege ihn zurück in **die am weitesten rechts gelegene Vorratsspalte** mit mindestens einem freien Feld. Du musst immer erst eine Spalte vollständig füllen, bevor du einen Würfel in die nächste Spalte legen darfst. Sind alle deine Vorratsspalten voll, legst du die restlichen Bevölkerungswürfel über die Vorratsspalte A, auch wenn dort keine freien Felder mehr sind. **Finance II** Bevölkerung als Teil der Kosten eines Effekts zurückzuholen, musst du die erforderliche Anzahl an Bevölkerungswürfeln **Å**<br>deinem Fraktionstableau verfügbar haben. Nimm einen Bevölkerungswürfel, drehe ihn auf d <del>★ Fffekt</del><br>Revölkerung als Teil d<br>deinem Fraktionstable<br>ück in **die am weitest**<br>alte vollständig füllen, b<br>restlichen Bevölkerung<br>**Bei manchen Effekt: 2 茶: a<sup>r†</sup>** 

**Bei manchen Effekten sind Bevölkerungswürfel sowohl Teil der Kosten als auch des Effekts selbst. Für den**  Effekt: 2  $\hat{\mathbf{x}}$ : $\hat{\mathbf{a}}$ <sup> $\cap$ </sup>  $\hat{\mathbf{a}}$  benötigst du beispielsweise insgesamt 3 Bevölkerungswürfel.

**Sofern nicht anders angegeben, nimmst du Vorratswürfel immer von links nach rechts und legst sie von rechts nach links auf freie Felder zurück.**

## Technologie erforschen

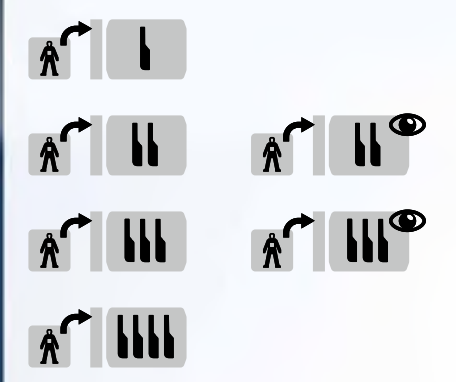

Forschung spielt für eine Fraktion bei der Festigung ihrer Macht und ihrem Wirtschaftswachstum eine wichtige Rolle. Mit dem Voranschreiten auf dem Technologiebaum bestimmen die Fraktionen den Kurs der Menschheit und schalten immer stärkere Aktionen und Effekte frei.

Um eine Technologie zu erforschen, führe die folgenden Schritte aus:

- 1. Wähle ein Technologiefeld.
- 2. Platziere einen Bevölkerungswürfel.
- 3. Löse ein Ereignis aus (nur bei unbekannten Technologien der Stufen II und III).
- 4. Wähle eine Technologiekarte (nur bei unbekannten Technologien) Technologien).
- 5. Erhalte den Sofortbonus Sofortbonus.

#### **1. Wähle ein Technologiefeld**

Es existieren 4 Stufen von Technologien, aufgeteilt auf 4 Spalten auf dem Technologieplan und von links nach rechts aufsteigend. Die Symbole (I/II/III/IIII) im Effektsymbol geben an, welche Technologiestufe du erforschst.

Erforschst du eine Technologie, darfst du ein beliebiges Technologiefeld der entsprechenden Stufe wählen, das die folgenden beiden Bedingungen erfüllt:

- a. Du hast diese Technologie noch nicht erforscht.
- b. Du erfüllst die Voraussetzungen für diese Technologie.

Prüfe, ob du die **Voraussetzungen** für das gewählte Technologiefeld erfüllst: Du musst **jede** der Technologien direkt links neben diesem Feld erforscht haben, die durch eine oder mehrere blaue Linien mit ihm verbunden sind.

Stufe-I-Technologien können direkt erforscht werden, da jede Fraktion zu Beginn die Kenntnis *Raumfahrtgrundlagen* besitzt.

Technologien höherer Stufen haben 1 oder 2 Voraussetzungen, die du erfüllen musst. Bei manchen Stufe-IIII-Technologien musst du nur **2 von 3** Voraussetzungen erfüllen. Ist auf dem Symbol ein Auge <sub>i</sub>k **in 198** zu sehen, darfst du nur eine bereits<br>bekannte (offen liegende) Technologie wählen.<br>**2. Platziere einen Bevölkerungswürfel**<br>Lege 1 B bekannte (offen liegende) Technologie wählen.

#### **2. Platziere einen Bevölkerungswürfel**

Lege 1 Bevölkerungswürfel  $\hat{\bf{A}}$  auf die Leiste links vom gewählten Technologiefeld. Die Würfel anderer Spieler hindern dich nicht daran, deinen Würfel zu platzieren. Mehrere Fraktionen dürfen dieselben Technologien erforschen.

**Die platzierten Bevölkerungswürfel stellen einen Teil der Arbeiterschaft deiner Fraktion dar, die sich der Forschung und Technologie widmet. Diese Bevölkerungswürfel darfst du nie zu deinem Fraktionstableau zurücknehmen. Je weiter du den technologischen Fortschritt deiner Fraktion im Laufe des Spiels vorantreibst, desto mehr Nahrung musst du produzieren, um dem Bedarf gerecht zu werden.**

#### **3. Löse ein Ereignis aus (nur bei unbekannten Technologien der Stufen II und III)**

Ist das gewählte Feld ein Stufe-II- oder Stufe-III-Technologiefeld mit einer unbekannten Technologie, decke die Ereigniskarte auf diesem Feld auf. Lies das Ereignis vor und folge den Anweisungen auf der Karte, um es auszuführen. Lege die Ereigniskarte anschließend ab, sofern nicht anders angegeben.

#### **4. Wähle eine Technologiekarte (nur bei unbekannten Technologien)**

Erforschst du eine unbekannte Technologie, wähle eine neue Technologiekarte vom Stapel und lege sie auf den Technologieplan, um neue Aktionen und Fähigkeiten freizuschalten:

- a. Bestimme die Art von Technologie
	- Sieh nach, welcher Art (Farbe) **jede** der vorausgesetzten Technologien angehört, die 1 Stufe links neben dem gewählten Technologiefeld liegen. Achte dazu auf das kleine Dreieck **rechts** auf diesen Voraussetzungen. Gibt es nur eine Voraussetzung (oder sind beide Voraussetzungen von derselben Art), ist dies die Art der neu erforschten Technologie. Gibt es unterschiedliche Voraussetzungen, **entscheidest du, welcher dieser 2 Arten** die neu erforschte Technologie angehören soll, bevor du zum nächsten Schritt übergehst.
- b. Decke Technologiekarten auf
	- Decke Karten vom Technologiekartenstapel der entsprechenden Stufe auf, bis du 2 Technologiekarten der gesuchten Art (Farbe) aufgedeckt hast. Achte dazu auf das große Dreieck **links** auf den aufgedeckten Karten. Ist ein großes Dreieck in zwei Arten (Farben) unterteilt, handelt es sich um eine hybride Technologie, die beiden Arten angehört. Aufgedeckte Karten, die nicht der gesuchten Art angehören, legst du zunächst beiseite.
- c. Wähle eine Technologiekarte
	- Wähle 1 der beiden Karten der gesuchten Art aus und lege sie auf das gewählte Technologiefeld. Lege die andere Karte zusammen mit den übrigen aufgedeckten Karten, die nicht der gesuchten Art angehören, verdeckt und in zufälliger Reihenfolge unter den Stapel der entsprechenden Stufe zurück. **Der Stapel wird nicht gemischt.**

Die 4 Arten von Technologien haben die folgenden unterschiedlichen Schwerpunkte. Eine hybride Technologie besitzt in der Regel die Schwerpunkte beider ihrer Arten.

- *Wissenschaft*  $\overline{\otimes}$  Automatisierung der Erzproduktion, Forschungsaktionen, Erzboni
- Wirtschaft  $\Diamond$  Automatisierung der Nahrungsproduktion, mehr Bevölkerung, mehr Erz
- *Militär*  **• THE** Bau und Bewegung von Raumschiffen, Raumschiffupgrades
- Handel **E** Kolonisierungsaktionen, Bewegung von Raumschiffen, flexible Aktionen

#### **5. Erhalte den Sofortbonus**

Steht auf der Technologiekarte der Text "SOFORT", erhältst du den einmaligen Bonus aus diesem Kasten sofort nachdem du die Technologie erforscht hast. Dieser Bonus beschränkt sich nicht auf den ersten Spieler, der diese Technologie erforscht. Falls im Laufe des Spiels andere Fraktionen diese Technologie erforschen, erhalten auch sie einmalig diesen Bonus. Alle anderen Effekte außerhalb dieses Kastens führst du allerdings nicht aus. Bei diesen handelt es sich entweder um neue Aktionsfelder oder dauerhafte Fähigkeiten, die den Fraktionen zur Verfügung stehen, die diese Technologie erforscht haben.

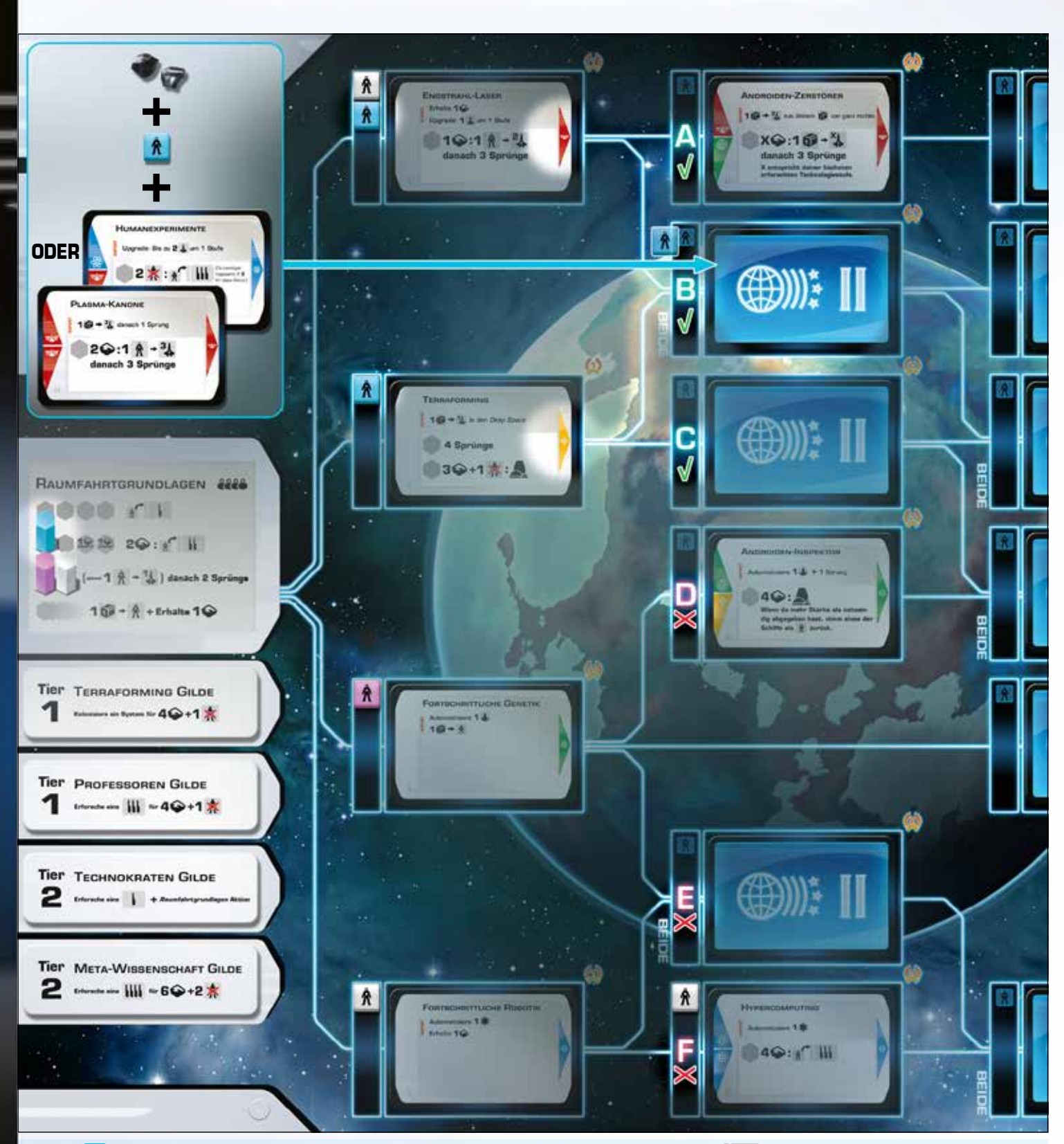

Denis **de** führt die *Raumfahrtgrundlagen*-Aktion "Erforsche eine Stufe-II-Technologie" <sub>A</sub>r II aus. Damit darf er die Technologie auf Feld A, B oder C erforschen (denn er erfüllt die Voraussetzungen Engstrahl-Laser und/oder Terraforming), aber nicht die auf Feld D, E oder F (denn er erfüllt nicht die Voraussetzungen Fortschrittliche Genetik und/oder Fortschrittliche Robotik). Er wählt Feld B und erforscht dort eine unbekannte Technologie. Dazu zahlt er 2 Erz, legt einen Bevölkerungswürfel auf die Leiste links von Feld B und führt das Ereignis auf diesem Feld aus.

Da 2 Voraussetzungen mit Feld B verbunden sind, darf Denis entscheiden, ob er eine Militär-  $\frac{1}{\sqrt{2}}$  oder Handels-Technologie erforschen möchte. Er entscheidet sich für Militär und deckt so lange Karten vom Technologiekartenstapel der Stufe II auf, bis er 2 Stufe-II-Militär-Technologiekarten **w** aufgedeckt hat: Humanexperimente und Plasma-Kanone. Er wählt die Plasma-Kanone, legt sie auf Feld B und erhält den Sofortbonus dieser Karte. Das neue Aktionsfeld auf der Plasma-Kanone-Technologiekarte darf er ab seinem nächsten Zug nutzen. Andere Spieler dürfen dieses Aktionsfeld erst nutzen, wenn sie die Plasma-Kanone-Technologie selbst erforscht haben.

## Nahrungs- oder Erzproduktion automatisieren

#### **Automatisiere 1**g

## **Automatisiere 1**g

Die Automatisierung ist eine Möglichkeit, die Erzproduktion und das Bevölkerungswachstum deiner Fraktion zu steigern.

Um deine Nahrungsproduktion  $\bigcup$  oder Erzproduktion  $\bigoplus$  zu automatisieren, nimm den am weitesten links liegenden Produktionsmarker in der entsprechenden Produktionsleiste auf deinem Fraktionstableau und lege ihn auf die Automatisierungsleiste oben. Die Automatisierungsleiste füllst du von links nach rechts. Liegen in der gewünschten Produktionsleiste keine Produktionsmarker mehr, musst du einen  $\bigstar$  Marker als Ersatz platzieren (dies zählt nicht als Beanspruchen einer Errungenschaft). Hast du bereits alle 7 Automatisierungsstufen erreicht, legst du jeden weiteren Marker rechts neben die Automatisierungsleiste. **Automatisiere 1 J.**<br> **Automatisiere 1 J.**<br>
Die Automatisierung ist eine Möglichkeit, die Exproduktion und das B<br>
Um deine Nahrungsproduktion  $\Phi$  oder Exproduktion site at automatisierung<br>
Automatisierungsproduktion  $\Phi$ 

Durch manche Automatisierungsstufen erhältst du am Spielende zusätzliche Siegpunkte. Wie viele Siegpunkte das sind, zeigt die Automatisierungsleiste. Jede Stufe über Stufe 7 hinaus bringt 1 zusätzlichen Siegpunkt.

**Dieser Effekt ist nicht zu verwechseln mit dem Platzieren von Produktionsmarkern auf Systemkarten (als Stützpunkte/Kolonien), wenn du die Kontrolle über ein System übernimmst oder ein System kolonisierst (siehe "Hyperraumsprung" und "System kolonisieren"). Anders als Stützpunkte auf Systemkarten werden Produktionsmarker nie von der Automatisierungsleiste entfernt.**

## Ein Raumschiff bauen

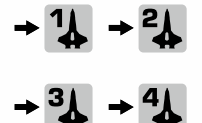

Ihre Raumschiffflotten für die Erkundung und Kolonisierung der Galaxie bauen die Fraktionen in den riesigen modularen Orbital-Schiffswerften, die während des Zweiten Wettlaufs ins All Mitte des 22. Jahrhunderts entwickelt wurden.

Um ein Raumschiff zu bauen, nimm den erforderlichen Ressourcenwürfel und drehe ihn auf die Seite mit dem Raumschiffsymbol  $\mathcal{Z}$  der angegebenen Stufe (1 bis 4). Du darfst neue Raumschiffe in *Sol* oder einem beliebigen Schiffswerftsystem bauen, das du kontrollierst (Dass du ein System kontrollierst, erkennst du daran, dass einer deiner Stützpunkte auf diesem Ort liegt). Alle Orte, an denen Raumschiffe gebaut werden dürfen, sind auf dem Expeditionsplan mit dem  $\bigcirc$ -Symbol gekennzeichnet. Baust du mehrere Raumschiffe, darfst du sie auf verschiedenen Orten platzieren.

Im seltenen Fall, dass ein neues Raumschiff an einem Ort platziert wird, den du noch nicht kontrollierst (durch bestimmte Kartenboni), kann sich durch den Bau ändern, wer dieses System kontrolliert, und es werden womöglich Effekte ausgelöst (siehe "**Hyperraumsprung**").

## Raumschiffupgrades

## **Upgrade: 1<sup>?</sup> um X Stufe(n)**

## **Upgrade: bis zu X**  $\frac{?}{4}$  **um X Stufen(n)**

Um ein Upgrade bei einem Raumschiff durchzuführen, drehe den gewählten Raumschiffwürfel einfach auf die Seite mit der neuen Stufe. Stufe 4 ist die höchstmögliche Stufe. Du darfst nur bei deinen eigenen Raumschiffen Upgrades durchführen.

# Hyperraumsprung

# **X Sprung/Sprünge**

Dank der bahnbrechenden Entwicklung des Hyperantriebs ist es möglich, die Weiten der Galaxie fernab des Sonnensystems zu erkunden. Doch aufgrund der Instabilität und des hohen Energieverbrauchs sind der Entfernung und Flottengröße bei einem Hyperraumsprung Grenzen gesetzt.

Führe einen Hyperraumsprung-Effekt wie folgt aus:

- 1. Bewegen
- 2. Kontrolle über Systeme prüfen und Stützpunkte errichten
- 3. Systemboni prüfen

#### 1. Bewegen

Die Zahl im Hyperraumsprung-Effekt gibt an, wie viele Bewegungsschritte du nutzen darfst, um deine Raumschiffe zu bewegen:

- Pro Bewegungsschritt darfst du **1** Raumschiffwürfel **eine** Linie entlang bewegen, die zwei Orte auf dem Expeditionsplan verbindet.
- Du darfst die Bewegungsschritte beliebig auf deine verfügbaren Raumschiffe aufteilen. (Du darfst also mehrere Bewegungsschritte für ein einziges Raumschiff verwenden, oder sie auf mehrere Raumschiffe aufteilen.)
- Alle Bewegungen passieren regeltechnisch gleichzeitig. Fahre erst fort, nachdem du mit dem Bewegen fertig bist.
- Du musst nicht alle deine Bewegungsschritte nutzen, kannst aber keine für später aufheben.

#### 2. Kontrolle über Systeme prüfen und Stützpunkte errichten

Orte auf dem Expeditionsplan mit einem  $\bigcup$  /  $\bigtriangleup$  sind Systeme, die im Laufe des Spiels kontrolliert werden können. Die Fraktion mit der stärksten Flotte in einem System errichtet dort einen Stützpunkt und profitiert von der dadurch gesteigerten Produktion. Während Systemkarten und Schiffswerftsysteme auf dem Expeditionsplan kontrolliert werden können, sind Sol und der Deep Space nicht kontrollierbar.

#### **Die Kontrolle über Systeme wird immer sofort angepasst, wenn sich auf dem Expeditionsplan etwas verändert – auch wenn es außerhalb deines Zuges passiert. Es wird aber nicht während, sondern erst nach dem Bewegen geprüft, wer Systeme kontrolliert.**

Bestimme, wer ein System kontrolliert:

- Befinden sich in dem System aktuell keine Raumschiffe, übernimmt diejenige Fraktion die Kontrolle darüber, die ein oder mehrere Raumschiffe dorthin bewegt und mindestens 1 Raumschiff dort lässt.
- Befinden sich in dem System hingegen bereits Raumschiffe, muss eine Fraktion über eine größere militärische Stärke als die aktuell kontrollierende Fraktion verfügen, um die Kontrolle zu übernehmen. Die militärische Stärke einer Fraktion an einem Ort entspricht der Summe der Stufen all ihrer Raumschiffe dort (nicht der Anzahl der Raumschiffwürfel!). Stützpunkte zählen nicht zur Stärke der Fraktion, der sie gehören.
- Verlassen einige oder alle Raumschiffe der kontrollierenden Fraktion das System und eine andere Fraktion hat dadurch nun die größte Stärke dort, übernimmt diese Fraktion die Kontrolle. Bei Gleichstand wechselt die Kontrolle nicht.
- Verlassen einige oder alle Raumschiffe der kontrollierenden Fraktion das System und es herrscht danach Gleichstand bei der größten militärischen Stärke zwischen mehreren anderen Fraktionen, die dort noch Raumschiffe haben, verliert die Fraktion, die das System verlassen hat, die Kontrolle und nimmt ihren Stützpunkt zurück auf ihr Fraktionstableau – und keine der anderen Fraktionen übernimmt die Kontrolle.
- Verlassen alle Raumschiffe der kontrollierenden Fraktion das System und befinden sich keine anderen Raumschiffe dort, kontrolliert diese Fraktion das System weiterhin.

**Übernimmst du die Kontrolle** über ein System, musst du dort sofort einen **Stützpunkt** errichten. Nimm dazu den am weitesten links liegenden Produktionsmarker von der Produktionsleiste, die der Spezialisierung des Systems entspricht ( $\bigcup$  /  $\bigoplus$ ) und lege ihn auf diesen Ort. Weist ein System mehrere Spezialisierungen auf, darfst du entscheiden, welche Art von Produktionsmarker du dort platzierst. Verfügst du über keine Produktionsmarker der entsprechenden Art mehr, musst du einen  $\bigstar$ -Marker als Ersatz auf das System legen. (Dies zählt nicht als Beanspruchen einer Errungenschaft.) rte auf dem Expeditionsplan mit einem  $\bullet$  /  $\bullet$ <br>
raktion mit der stärksten Flotte in einem System<br>
roduktion. Während Systemkarten und Schiffswe<br>
er *Deep Space* nicht kontrollierbar.<br> **Die Kontrolle über Systeme wird i** 

**Verlierst du die Kontrolle** über ein System, nimm deinen Stützpunkt zurück auf dein Fraktionstableau und lege diesen Marker auf das am weitesten rechts gelegene freie Feld der entsprechenden Produktionsleiste. Die Fraktion, die die Kontrolle übernommen hat (falls vorhanden), legt einen eigenen Produktionsmarker auf diesen Ort. Übernimmst du die Kontrolle über ein System mit mehreren Spezialisierungen von einer anderen Fraktion, musst du nicht dieselbe Art von Produktionsmarker als Stützpunkt wählen wie die zuvor kontrollierende Fraktion.

An den Stützpunkten erkennst du, welche Fraktion ein System kontrolliert. Das ist wichtig für das Bauen von Raumschiffen  $\bigoplus$ und die Kolonisierung  $\blacktriangle$ .

#### 3. Systemboni prüfen

Manche Systeme bieten dir zusätzliche Effekte, wenn du dich dorthin bewegst.

Bei Übernahme der Kontrolle  $\blacklozenge$  — Wenn du die Kontrolle über ein System übernimmst (also einen Produktionsmarker als Stützpunkt platzierst), und dieses System einen Effekt bei Übernahme der Kontrolle hat, erhältst du diesen Bonus sofort – unabhängig davon, ob sich in dem System zuvor Raumschiffe befanden. Dieser Bonus kann auch außerhalb deines eigenen Zuges ausgelöst werden (etwa weil gegnerische Raumschiffe das System verlassen). Beim Kolonisieren des Systems erhältst du diesen Bonus allerdings nicht noch einmal.

Andere Effekte — Für manche Systeme gelten besondere Regeln, die auf der jeweiligen Systemkarte beschrieben werden. Übernimmst du die Kontrolle über mehrere Systeme auf einmal, darfst du ihre Boni in beliebiger Reihenfolge anwenden.

Am Spielende ist jeder Stützpunkt auf dem Expeditionsplan 1 Siegpunkt wert.

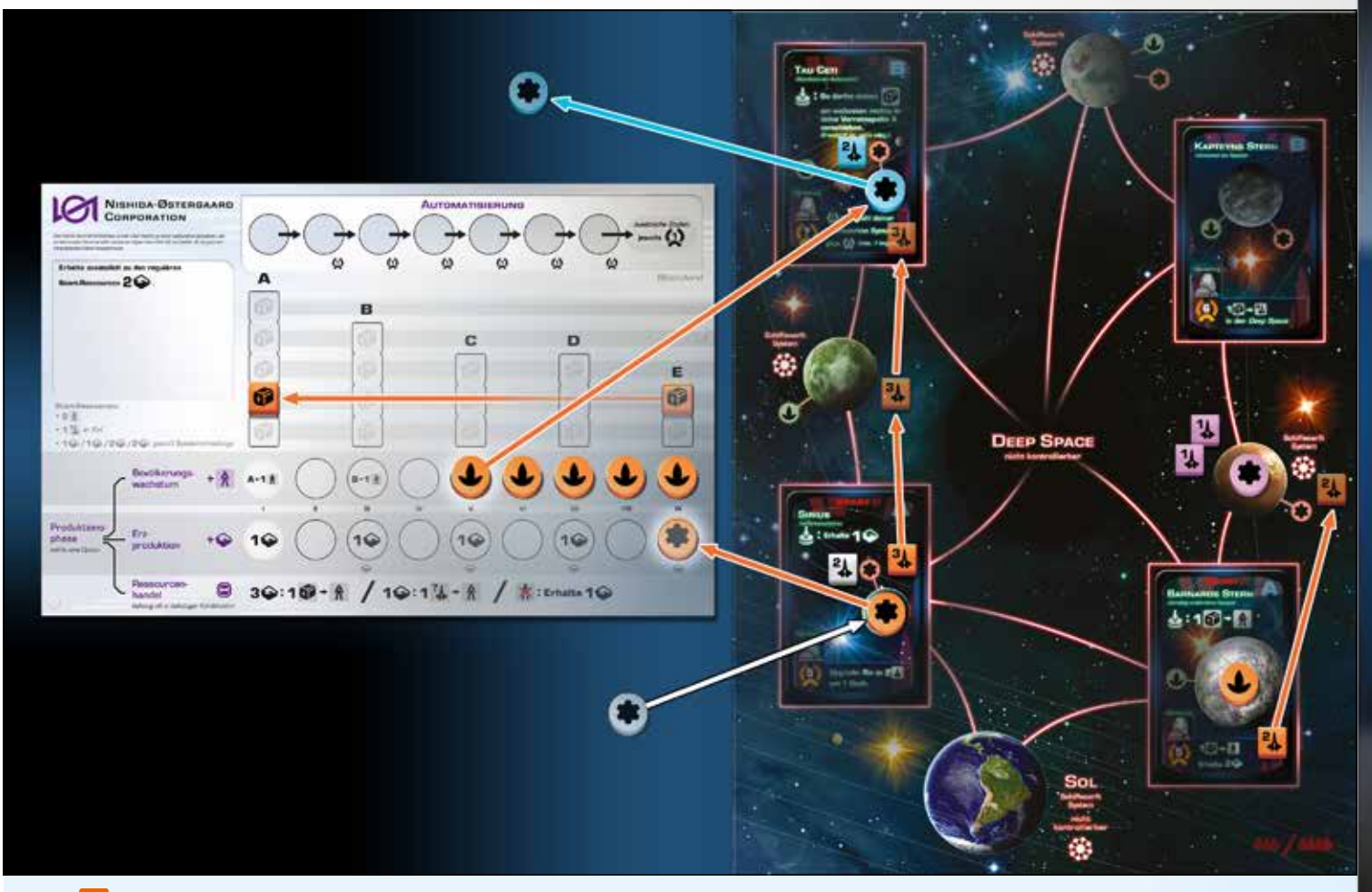

Ellen **der führt den Effekt "4 Sprünge" aus. Sie bewegt ein Stufe-2-Raumschiff von Barnards Stern auf das Schiffswerftsystem** rechts (1 Bewegungsschritt) sowie ein Stufe-3-Raumschiff von Sirius nach Tau Ceti (2 Bewegungsschritte). Den letzten Bewegungsschritt möchte sie nicht nutzen.

Die Kontrolle über das Schiffswerftsystem wechselt nicht (Gleichstand bei der militärischen Stärke mit d), aber Ellen übernimmt die Kontrolle über *Tau Ceti* (<mark>¾</mark> vs <mark>¾</mark> ). Dieses System hat mehrere Spezialisierungen. Sie entscheidet sich für einen<br>Nahrungsproduktionsmarker ♦, nimmt einen von ganz links auf ihrem Fraktionstableau und legt ihn Nahrungsproduktionsmarker  $\bigodot$ , nimmt einen von ganz links auf ihrem Fraktionstableau und legt ihn auf die Karte von *Tau*<br>*Ceti*. Frank **be** nimmt seinen Stützpunkt von dort zurück und legt ihn auf das am weitesten rech **Cheiter in nimmt seinen Stützpunkt von dort zurück und legt ihn auf das am weitesten rechts gelegene freie Feld seiner** Erzproduktionsleiste. Ellen erhält den Bonus bei Übernahme der Kontrolle von Tau Ceti (Verschiebe 1 Vorratswürfel nach Vorratsspalte A).

Ellen verliert die Kontrolle über Sirius an Georg | d. Sie nimmt daher ihren Stützpunkt von dort zurück und legt diesen Marker auf das am weitesten rechts gelegene freie Feld ihrer Erzproduktionsleiste. Anschließend legt Georg einen seiner Produktionsmarker als Stützpunkt auf Sirius und erhält den Bonus bei Übernahme der Kontrolle von dort (Erhalte 1 Erz).

Ellen behält ihren Stützpunkt auf *Barnards Stern*, da keine andere Fraktion dort Raumschiffe hat.

# System kolonisieren

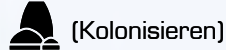

Unter Einsatz von genügend Ressourcen und militärischer Stärke kann eine Fraktion ein System unter ihrer Kontrolle kolonisieren und als permanentes Territorium erschließen. So lässt sich ihre Produktion weiter steigern und sie profitiert von den individuellen Vorteilen des Systems.

Nur Systemkarten (mit < Symbol) können kolonisiert werden. Schiffswerftsysteme, Sol und der Deep Space können nicht kolonisiert werden.

Führe einen Kolonisierungseffekt wie folgt aus. Du findest diese Übersicht auch auf deiner Spielhilfe.

- 1. Prüfe, ob du die Voraussetzungen erfüllst.
- 2. Besiedle das System mithilfe der erforderlichen Stärke.
- 3. Vertreibe übrige Raumschiffe in den Deep Space.
- 4. Nimm die Systemkarte und decke eine neue auf.
- 5. Platziere einen zusätzlichen Produktionsmarker.
- 6. Erhalte den Kolonisierungsbonus.

#### 1. Prüfe, ob du die Voraussetzungen erfüllst

Die Kolonisierung erfordert starke militärische Präsenz, um eine stabile und nachhaltige Gesellschaft aufzubauen und für die Sicherheit der Siedler zu sorgen.

Um ein System zu kolonisieren, musst du (sofern nicht anders angegeben):

- das System kontrollieren (einen Stützpunkt auf der Systemkarte haben) und
- die mindestens erforderliche militärische Stärke dort haben, die das <a>. Symbol auf der Systemkarte vorgibt. Die militärische Stärke der Raumschiffe anderer Fraktionen in diesem System wird bei der Kolonisierung nicht berücksichtigt.

#### 2. Besiedle das System mithilfe der erforderlichen Stärke

Du musst Raumschiffe deiner Fraktion mindestens im Wert der erforderlichen militärischen Stärke von dem System zurücknehmen.

Sie besiedeln die Kolonie und kehren zu deinem Fraktionstableau zurück. **Du darfst Raumschiffe mit einer größeren Gesamtstärke zurücknehmen, als erforderlich ist** – entweder freiwillig oder weil keine Kombination aus Raumschiffen in dem System genau der erforderlichen Stärke entspricht. Du erhältst aber keinen Ausgleich für die Differenz.

Lege die gewählten Raumschiffe mit der **69**-Seite nach oben **von rechts nach links** zurück auf freie Felder in den Vorratsspalten deines Fraktionstableaus. Sind alle deine Vorratsspalten voll, legst du die restlichen Würfel über die Vorratsspalte A, auch wenn dort keine freien Felder mehr sind.

**Ein Vorteil der Kolonisierung, der gern übersehen wird, ist, dass dadurch Vorratsspalten wieder aufgefüllt werden. So kannst du mehr Bevölkerung produzieren und sie erneut nutzen, ohne deine Nahrungsproduktion steigern zu müssen. Die zurückgenommenen Raumschiffe wurden weder geopfert noch zerstört – sie begründen einfach eine Gesellschaft in der neuen Welt!**

#### 3. Vertreibe übrige Raumschiffe in den Deep Space

Sobald ein System von einer Fraktion kolonisiert wurde, müssen alle übrigen Raumschiffe das System verlassen und zu anderen Orten der Galaxie aufbrechen.

Verschiebe alle übrigen Raumschiffe in diesem System (auch deine) in den Deep Space.

#### 4. Nimm die Systemkarte und decke eine neue auf

Nimm die Systemkarte und lege sie neben dein Fraktionstableau. Lass deinen Stützpunkt darauf liegen. Ziehe anschließend die oberste Karte vom entsprechenden Systemkartenstapel und lege sie auf das freigewordene Feld. Lies diese neue Karte laut vor, damit alle wissen, welche Boni dieses neue System bietet. Im seltenen Fall, dass einer der Systemkartenstapel aufgebraucht ist, ziehe stattdessen einfach vom anderen Stapel. Sind beide Stapel aufgebraucht, bleibt das Feld frei.

#### 5. Platziere einen zusätzlichen Produktionsmarker

Der Stützpunkt ist zu einer Kolonie herangewachsen und die besitzende Fraktion profitiert von einer erneuten Produktionssteigerung.

Lege einen weiteren Produktionsmarker auf die Systemkarte (entsprechend der Spezialisierung des Systems), sodass nun 2 Produktionsmarker auf dieser Karte gestapelt sind. Hat das System mehrere Spezialisierungen, darfst du dir eine davon aussuchen. Der zweite Produktionsmarker muss nicht von derselben Art sein wie der Stützpunkt. Hast du keinen Produktionsmarker der entsprechenden Art mehr, musst du einen  $\bigstar$ -Marker als Ersatz platzieren. (Dies zählt nicht als Beanspruchen einer Errungenschaft.)

#### 6. Erhalte den Kolonisierungsbonus

Du erhältst sofort den Bonus unten auf der Systemkarte. Bonuseffekte müssen immer vollständig ausgeführt werden, sofern nicht anders angegeben.

**Da du bereits eine neue Systemkarte gezogen hast, ist es bei einem Kolonisierungsbonus mit einem Hyperraumsprung möglich, Raumschiffe sofort auf dieses neue System zu bewegen (und es so in der Regel direkt zu kontrollieren).**

Ein kolonisiertes System gilt regeltechnisch nicht mehr als "kontrolliert". "Kontrolle" bezieht sich nur auf **Orte, die sich auf dem Expeditionsplan befinden oder an ihn angelegt wurden.**

Am Spielende erhältst du für jedes deiner kolonisierten Systeme die auf der Karte aufgedruckten Siegpunkte.

Auf der nächsten Seite findest du ein ausführliches Beispiel für die Kolonisierung.

## Optionale Effekte

**(optional: Effekt) Effekt (optional) Du darfst … X Sprung/Sprünge**

Sofern nicht anders angegeben, sind alle Kosten und Effekte im Spiel obligatorisch und die angegebenen Mengen müssen vollständig gezahlt oder erhalten werden. Es gelten jedoch folgende Ausnahmen:

- Alle Effekte mit den Worten "optional", "kannst", "falls möglich", "du darfst" oder "bis zu".
- Bewegungsschritte von Hyperraumsprüngen.
- Raumschiffupgrades, wenn du nicht genügend Raumschiffe zum Upgraden hast (oder bereits alle auf Stufe 4 sind).
- Hast du keine Vorratswürfel mehr übrig, wenn du einen Effekt ausführst, der Vorratswürfel in etwas anderes umwandelt, darfst du stattdessen beliebig viele der fehlenden Vorratswürfel durch Bevölkerungswürfel ersetzen oder auf den Effekt verzichten.

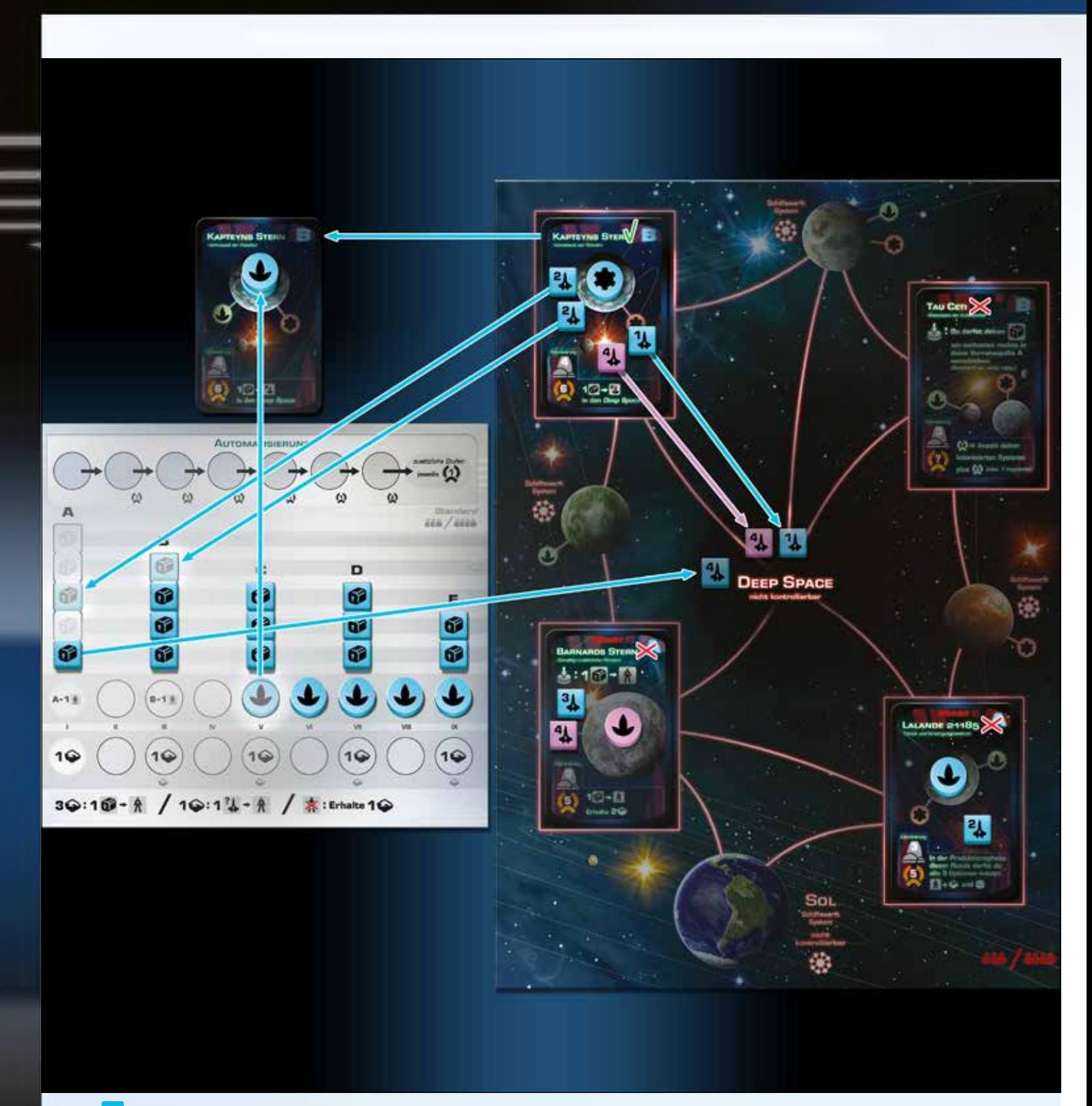

Heidi **der führt die Aktion "System kolonisieren" aus**. Trotz ihrer militärischen Präsenz auf Barnards Stern und Lalande 21185 darf sie weder Barnards Stern kolonisieren (weil sie ihn nicht kontrolliert) noch Lalande 21185 (weil sie dort nicht die mindestens erforderliche militärische Stärke hat). Sie darf aktuell nur Kapteyns Stern kolonisieren.

Die Kolonisierung von Kapteyns Stern erfordert eine militärische Stärke von 4. Sie nimmt ihre 2 Stufe-2-Raumschiffe von dort zurück, dreht sie auf die **d-Seite und legt sie zurück in die Vorratsspalten auf ihrem Fraktionstableau: Den ersten Würfel legt** sie auf das letzte freie Feld in Spalte B und den anderen auf ein freies Feld in Spalte A. Die übrigen beiden Raumschiffe  $\begin{pmatrix} 4 \\ 4 \end{pmatrix}$  und  $\begin{pmatrix} 1 \\ 4 \end{pmatrix}$  ) verschiebt sie in den Deep Space.

Sie nimmt die Systemkarte Kapteyns Stern, legt sie neben ihr Fraktionstableau und lässt den Stützpunkt (C) darauf liegen. Anschließend zieht sie eine neue Karte vom Systemkartenstapel B, liest sie vor und legt sie auf das freigewordene Feld. Da Kapteyns Stern mehrere Spezialisierungen hat, muss sie sich für eine entscheiden und legt einen Nahrungsproduktionsmarker  $\bullet$  auf diese Systemkarte, sodass nun 2 Marker auf ihr gestapelt sind. zurück, dreht sie auf die **67**-Seite und legt sie zurück in die Vorratsspalten auf ihrem Fraktionstableau: Den ers<br>sie auf das letzte freie Feld in Spalte B und den anderen auf ein freies Feld in Spalte A. Die übrigen bei

Zum Schluss erhält sie noch den Kolonisierungsbonus von Kapteyns Stern: Sie darf einen Vorratswürfel als 4 Raumschiff im Deep Space platzieren.

# Weiterführende Erklärungen zu Regeln und Karten

- Du darfst nicht absichtlich eine Aktion ausführen, durch die sich am Spielgeschehen nichts verändert, nachdem du sie ausgeführt hast.
	- Beispiel: Du darfst nicht die Aktion "4 Sprünge" ausführen, ohne tatsächlich einen Sprung zu absolvieren. Du darfst aber sehr wohl die Aktion "Erhalte 2 Erz + 2 Sprünge" ausführen und dabei nur 2 Erz erhalten, ohne Sprünge zu absolvieren.
- Modulare Flotte (Tech II) Da alle 3 Effekte für Raumschiffupgrades optional sind, darfst du mit dieser Aktion auch nur 3 Sprünge absolvieren.
- Guanten-Datenaustausch (Tech III), Technokraten Gilde Die gewählte Aktion darf durch die Aktionsfigur einer anderen Fraktion besetzt sein.
- Guanten-Datenaustausch (Tech III) Du darfst eine beliebige Aktion kopieren, die einen Forschungseffekt beinhaltet, z.B. Deep Space Megastrukturen (Tech III), Technokraten Gilde, usw. Um Massenklonen (Tech II) zu kopieren, musst du Option C als Teil jener Aktion wählen und ausführen.
- Kolonialministerium (Tech IIII) Im höchst seltenen Fall, dass Systemkartenstapel A aufgebraucht ist, ziehe die übrige(n) Karte(n) von Stapel B.
- Lalande 21185 (System A) Du musst den Kolonisierungsbonus in der angegebenen Reihenfolge ausführen: erst Bevölkerungswachstum, dann Erzproduktion, dann Ressourcentausch.
- Ross 154 (System B) Um die Fähigkeit zu nutzen, schiebe die vorhandene Aktionsfigur zur Seite und besetze das Aktionsfeld nach den üblichen Regeln.
- Raumfahrzeugmuseum (Ereignis III) Raumschiffe auf dieser Karte gelten nicht als im Spiel und können weder bewegt noch aufgewertet oder ausgewählt werden.
- Dyson Sphäre, Mk. I (Ereignis III) Die angelegte Systemkarte ist kein Ort und kann nicht erreicht oder ausgewählt werden. Um diese Aktion auszuführen, nimm die Systemkarte und lege sie neben dein Fraktionstableau, ähnlich wie bei einer normalen Kolonisierung. Du erhältst die Kolonisierungsboni von dieser Karte, legst aber keine Produktionsmarker auf sie. Lege die Ereigniskarte anschließend ab und stelle deine Aktionsfigur neben die Raumfahrtgrundlagen. Du darfst sie in deinem nächsten Zug wieder bewegen.
- Spezialist (Errungenschaft B) Diese Errungenschaft bezieht sich auf die aufgedruckte Spezialisierung von Systemen nicht auf die daraufliegenden Marker. Schiffswerftsysteme zählen auch dazu.
- Vereinten Nationen von Sol (Experten-Fraktionstableau) Fähigkeit A Diese Fähigkeit wird ausgelöst, falls du in deiner Produktionsphase die Option Ressourcentausch wählst und innerhalb dieser einen Phase mindestens 3 Mal Ressourcen tauschst, egal in welchen der drei Kombinationen. (Du darfst zum Beispiel 2 Erz zahlen, um 2 Raumschiffe auszumustern, und dann einen dieser Bevölkerungswürfel in eine Vorratsspalte zurücklegen, um 1 Erz zu erhalten.)
- Nishida-Østergaard Corporation (Experten-Fraktionstableau) Fähigkeit B Entfernst du den letzten Produktionsmarker, weil du die Kontrolle über ein System übernimmst oder ein System kolonisierst, wende zuerst alle Systemboni an, bevor du diese Fraktionsfähigkeit ausführst.
- "Upgrade, danach X Sprünge" (z. B. Versorgungsstützpunkt (Tech II), Hyperdrive-Booster (Tech III) usw.) Prüfe sowohl nach dem Upgraden als auch nach den Sprüngen, ob Systeme die Kontrolle wechseln.
- Vorratswürfel aus anderen Spalten nehmen (z. B. Vereinten Nationen von Sol (Standard-Fraktionstableau), Androidenrechtsbewegung (Tech III) usw.) — Sobald du das nächste Mal aus irgendeinem Grund Würfel in deine Vorratsspalten zurücklegst, müssen die Spalten wieder von rechts nach links aufgefüllt werden.
- "Private Technologie" (Procyon (System A), WISE 0855-0714 (System B))
	- Um diese Technologie zu erforschen, musst du keinen Bevölkerungswürfel platzieren. Lege die Technologiekarte einfach neben dein Fraktionstableau.
	- Du erhältst den Sofortbonus und nur du darfst die Aktion(en) dieser Technologie nutzen.
	- Denke daran, am Spielende die Siegpunkte für diese Karte mitzuzählen.
	- Diese Technologie gilt nicht als im Spiel und kann von anderen Fraktionen nicht erforscht, kopiert oder ausgewählt werden.
- Falls du keine Produktionsmarker mehr übrig hast und  $\bigstar$ -Marker als Ersatz verwendest (z. B. bei der Automatisierung/<br>Kontrolle/Kolonisierung) und später entsprechende Produktionsmarker wieder verfügbar sind, darfst d Kontrolle/Kolonisierung) und später entsprechende Produktionsmarker wieder verfügbar sind, darfst du die  $\bigstar$ -Marker nicht austauschen. Dein Vorrat an  $\bigstar$ -Markern ist unbegrenzt (nimm gegebenenfalls einen geeigneten Ersatz).
- Musst du Ressourcenwürfel in Vorratsspalten zurücklegen und in keiner der Spalten sind mehr freie Felder, lege diese Ressourcenwürfel über Spalte A und verlängere sie so einfach.
- $\bullet$  Musst du aus irgendeinem Grund einen  $\bigstar$ -Marker zurücknehmen, den du als Ersatz platziert hast, lege ihn neben dein Fraktionstableau. Du darfst ihn ganz normal erneut nutzen.
- Erforschst du eine Stufe-IIII-Technologie, für die du "2 von 3" Voraussetzungen erfüllen musst, darfst du beim Bestimmen der Art von Technologie nur aus den Voraussetzungen wählen, die du erforscht hast.
- Expertenvariante mit Technologieauslage:
	- Massenaufklärung (Ereignis III) Diese Karte löst nicht das Aufdecken der Stufe-IIII-Reihe aus.
	- Raumzeitanomalie-Studien (Tech II) Diese Karte löst das Aufdecken der Stufe-III-Reihe aus.
	- Planetenweite Forschung (Tech III) Decke die entsprechenden neuen Reihen auf.

## Strategie und allgemeine Tipps

- Da der Technologiebaum sehr variabel ist, solltest du deine Strategie am besten daran anpassen, welche Technologien ins Spiel kommen. Manchmal eignet sich eine Strategie besser, die sich auf die Forschung konzentriert, mal eine, die sich auf die Kolonisierung konzentriert, und mal eine Mischung aus beidem.
- Wenn du eine neue Technologie auswählst, achte darauf, dass sie dir sowohl kurzfristig (durch Sofortboni) als auch langfristig (durch neue Aktionen) einen Nutzen bringt.
- Ein System zu kolonisieren erscheint im ersten Moment vielleicht abschreckend und aufwendig du musst dafür Raumschiffe bewegen, die Kontrolle übernehmen und Raumschiffe wieder zurücknehmen – aber die Kolonisierung kann ein zentraler Teil einer Siegesstrategie sein und du solltest sie nicht vernachlässigen.
- Falls die Kontrolle über Systeme zeitweise hart umkämpft ist, ist es oftmals eine gute Idee, sich währenddessen auf die Forschung zu konzentrieren.
- Sobald die anderen Fraktionen beginnen, an militärischer Stärke zu verlieren, weil sie Systeme kolonisieren, ist es einfach, die Kontrolle über Systeme zu übernehmen.
- Es kann passieren, dass deine Bevölkerungswürfel "blockiert" sind, weil du zu viele Technologien erforscht hast oder deine Flotte zu groß ist. Steigere dann entweder deine Nahrungsproduktion, um neue Bevölkerungswürfel verfügbar zu machen, kolonisiere Systeme, um Würfel zurückzunehmen, oder nutze Aktionen, die dich Vorratswürfel direkt verwenden lassen.

# Besonderer Dank an

Benjamin Jones, Sam Backwell, Jan Horjus, Yue Shing, Jared Rubinstein, Jared Miller, Jason Kovacs, Phil Amylon, Peter Harvey, Ankit Shah, Seth Meyer, Nathaniel Speer, Chris Rollins, Mike Erickson, Brian Gow, Carol Carveth, Jeff Grove, Jam Murphy, Elise Spencer, Adam Eastwood, Zoltan Perko, Janet Guo, Colin Goldberg, Eric J. Francis, Joey Chan, Kin Cheung, Christopher Rivera, Chris Bryant, Kevin Monahan, Ken Hill, Robin Hill, Mike Zehnal, Lyle Rhodebeck, Peter "The Red Menace" Stein, Scott Tepper, Tom Lehmann, Ray Pfieffer, Scott Russell, Tadd Colver, Roy Colver, Franz Vohwinkel, Game Makers Guild Boston, Boston Festival of Indie Games

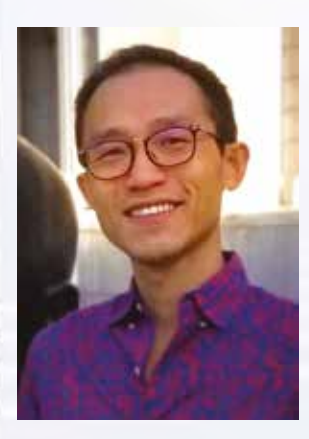

Autor: Dennis K. Chan Illustration: Franz Vohwinkel Produktionsleitung und Entwicklung: Ken Hill Übersetzung: Lisa Prohaska, Marcel Straub

# Dennis K. Chan

ist ein Spieleautor aus Boston. Er stammt ursprünglich aus HongKong und zog in die USA, um an der Wesleyan University zu studieren. Dort machte er einen Abschluss in Physik. Wenn er nicht gerade Spiele entwirft, fährt der Softwareentwickler gerne Fahrrad, kocht, spielt Brettspiele oder rockt beim Orgelspielen.

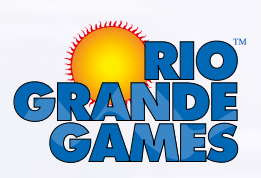

© 2020 Rio Grande Games Alle Rechte vorbehalten.

Rio Grande Games, PO Box 1033 Placitas, NM 87043, USA

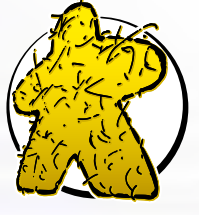

STROHMAI

Deutsche Auflage/Spielregel © 2021 Strohmann Games, Marcel Straub unter Lizenz von Rio Grande Games. Alle Rechte vorbehalten.

Strohmann Games Marcel Straub Schnellweider Str. 54 51067 Köln, Germany

www.strohmann-games.de

Vielen Dank an den Hans im Glück Verlag für die Nutzung des Meeple -der original Spielfigur aus dem Spiel Carcassonne- in unserem Logo.